## **АНОТАЦІЯ**

 Пояснювальна записка до кваліфікаційної роботи бакалавра «Розроблення автоматизованої системи управління котельнею»: 58 сторінок, 43 рисунки, 4 таблиці, 11 використаних джерел.

автоматизація, котельна установка, технічні засоби автоматизації, trace mode. Об'єкт дослідження: процес автоматизації на котельних установках типу «ТВГ-8М».

Предмет дослідження: методи, заходи, засоби автоматизації котельної установки.

Мета кваліфікаційної роботи: підвищення рівня енергоефективності і технологічних, експлуатаційних характеристик котельної установки на основі застосування технічних засобів автоматизації для розробленої системи керування.

# **ЗМІСТ**

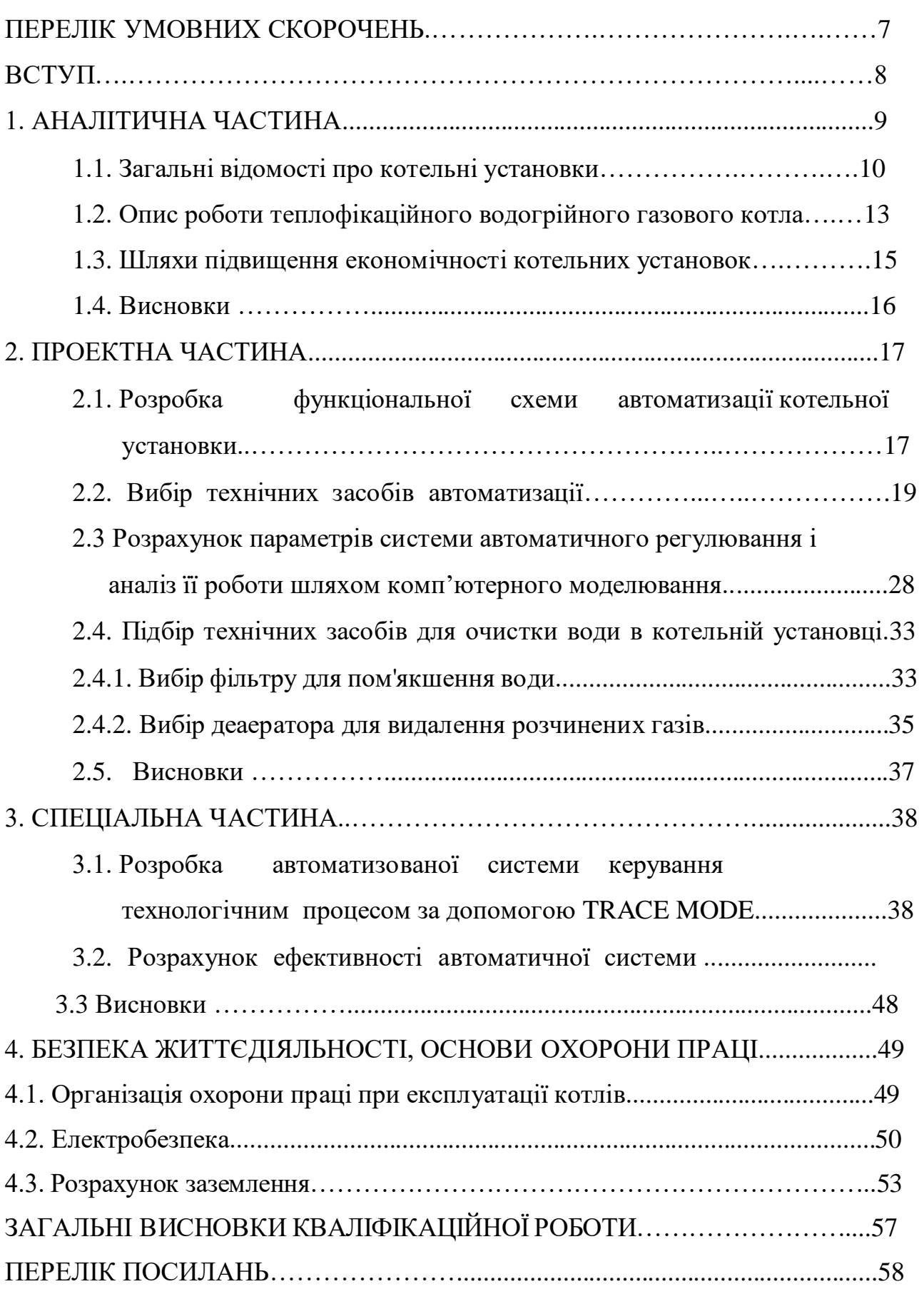

## **ПЕРЕЛІК УМОВНИХ СКОРОЧЕНЬ**

- ТВГ Теплофікаційний водогрійний газовий;
- ФСА функціональна схема автоматизації;
- ВДН вентилятор дуттєвий, напірний;
- ПЛК програмований логічний контролер;
- АСУ Автоматична система управління;
- ТП Технологічний процес;
- ІНД іонний детектор полум'я;
- РТС позитивний температурний коефіцієнт;
- ЦАП цифро-аналоговий перетворювач;
- САР система автоматичного регулювання;
- АСКТП автоматизована система керування технологічним процесом;
- ПІД **-** Пропорційно-інтегрально-диференціальний.

#### **ВСТУП**

Автоматизація полягає в реалізації комплексу. Інструменти, що забезпечують виробничі процеси. Автоматизація виробничих процесів призводить до збільшення обсягів виробництва, зниження витрат і підвищення якості продукції, скорочує чисельність обслуговуючого персоналу, підвищує надійність і довговічність машин, економить матеріали, покращує умови і безпеку праці.

В автоматизованому процесі виробництво людини зводиться до встановлення, організації, обслуговування засобів автоматизації та контролю їх дій. Експлуатація засобів автоматизації вимагає високої технічної компетентності обслуговуючого персоналу.

При повній автоматизації немає персоналу і його функції зводяться до часткового нагляду. При комплексній автоматизації обслуговуючий персонал постійно спостерігає за роботою устаткування, а при частковій автоматизація устаткування обмежена.

Автоматика котельні включає автоматичне керування, дистанційне керування, технологічний захист, терморегуляцію, технологічну централізацію та сигналізацію. Тепловий контроль роботи котельні та її обладнання здійснюється за допомогою індикаторних та самоблокувальних пристроїв, що працюють в автоматичному режимі. Прилади здійснюють безперервний моніторинг процесів, що відбуваються при встановленні або підключенні парогенератора до об'єкта вимірювання обслуговуючим персоналом або електронно-обчислювальною машиною. На панелях розташовані прилади терморегуляції; пульти управління найбільш зручні в плані контролю і обслуговування.

#### **1. АНАЛІТИЧНА ЧАСТИНА**

#### **1.1. Загальні відомості про котельні установки**

Котельна установка — це комплекс, що складається з котельного агрегату та допоміжного обладнання, зібраний у єдине ціле. Котельний агрегат включає в себе різні пристрої, механізми та елементи, з'єднані між собою в загальну систему

Залежно від типу робочого носія, котельні установки поділяються на парові, і такі, що дають гарячу воду для заданої температури і тиску.

Теплофікаційні газові котли в основному призначені для забезпечення централізованого теплопостачання багатоквартирних будинків. Котли даної серії випускаються у трьох варіантах по продуктивностіі: ТВГ-4, ТВГ-8, ТВГ-10. Робочий цикл процесу передбачає такі стадії:

- Горіння палива.
- Теплопередача ( димових газ- вода або пари).
- Пароутворення.

Котельна установка переважно складається із котла певного типу та іншого допоміжного обладнання, яке забезпечує його автоматичне функціонування. Основними елементи слугує топка та теплообмінні поверхні. Правильне розташування топки та газоходів, у яких розміщено теплообмінні поверхні нагріву, іншими словами компоновка котла і визначається характеристиками палива, паровими потужностями та кінцевими тепловими параметрами пари.

Слід відмітити, що допоміжне обладнання котла включає в себе такі важливі компоненти:

- Дуттєві вентилятори та димососи: забезпечують подачу повітря в котел і видалення продуктів згорання в атмосферу, підтримуючи ефективний процес горіння.
- Бункери та живильники сирого палива і пилу: відповідають за безперервне постачання та підготовку паливного матеріалу, необхідного для стабільної роботи

котла.

- Вуглерозмельні млини: використовуються для подрібнення вугілля до пилоподібного стану, що забезпечує його оптимальне згорання та підвищення теплової ефективності.
- Попеловловлювальне і попелошлакотранспортувальне обладнання: призначене для очистки відпрацьованих газів від попелястих часток, що є критично важливим для захисту навколишнього середовища від забруднення. Це обладнання також забезпечує організоване видалення вловлених попелу та шлаку.
- Засоби для профілактичного чищення поверхні труб даного котла: дозволяють підтримувати чистоту труб, що є необхідним для запобігання зниженню теплопередачі через накопичення забруднень.
- Контрольно-вимірна апаратура: забезпечує моніторинг і контроль параметрів роботи котельної установки, що дозволяє підтримувати оптимальні умови для її функціонування.
- Водопідготовчі установки: здійснюють обробку природної води до необхідної якості, що є важливим для запобігання утворенню накипу та інших відкладень в котлі.
- Ці елементи допоміжного устаткування є ключовими для забезпечення ефективної, безпечної та екологічно чистої роботи даних котельних установок.

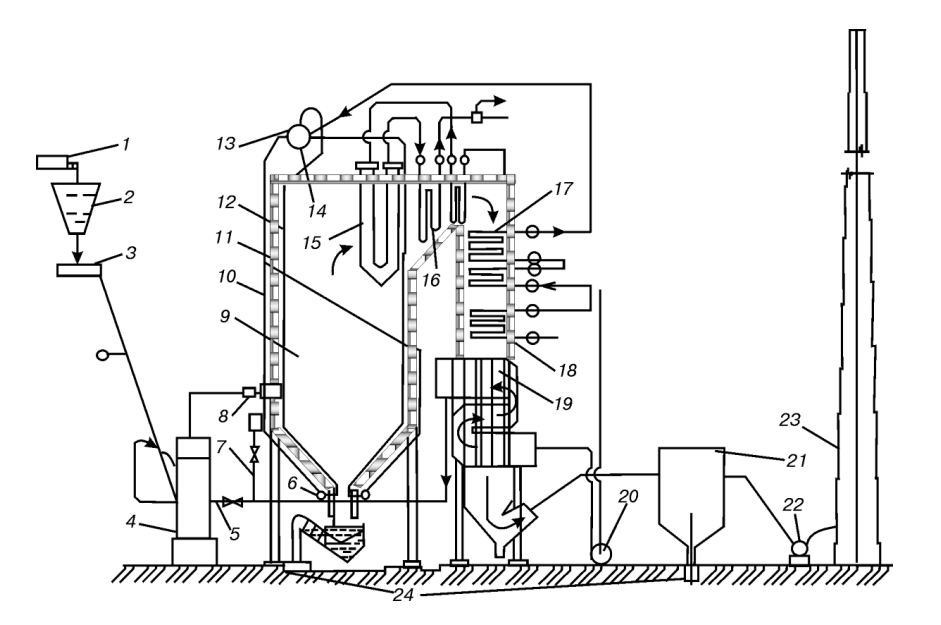

Рис. 1.1. Технологічна схема котельної установки

1 – конвеєр: 2 – бункер: 3 – живильник: 4 – млин: 5 – короб первинного повітря: 6 – нижній розподільний колектор: 7 – короб вторинного повітря: 8 – пальники; 9 - топка; 10 - опускні труби; 11 - обмурівка котла; 12 - підйомні труби; 13 - 14 - барабан; 15 - ширмові перегрівники; 16 - конвективний перегрівник; 17 - другий ступінь економайзера; 18 - перший ступінь економайзера; 19 – повітропідігрівник; 20 – вентилятор; 21 – газоочистка; 22 – димосос; 23 - димова труба; 24 - виведення золи та шлаку.

Головними складовими котельної установки (рис. 1.1) є поверхні нагріву, які призначено для передачі тепла від теплоносія і до робочого середовища, яке може бути водою, пароводяною сумішшю, водяною парою або повітрям. В залежності від процесу, поверхні нагріву поділяються на нагрівальні, випарні та перегрівальні.

Передача тепла може відбуватися за допомогою випромінювання (радіації) та конвекції.

Екранні поверхні — це поверхні нагріву, які розміщені на стінках камери згоряння.

До основного пароводяного тракту котла входять:

- 1. економайзер 18,
- 2. труби відводу, барабан 14,
- опускні труби 10,  $\overline{3}$ .
- 4. нижній розподільний колектор 6,
- 5. екрани, стельовий перегрівник, перший та другий ступінь конвективного перегрівника 16.
- проміжний перегрівник 17 6.

Устаткування яке служить для подачі палива в пальники 8 а також його підготовки до спалювання утворює паливний тракт даного котла. Він включає:

Конвеєр 1: для транспорт ування палива.

Бункер 2: для зберігання палива, яке забезпечить безперебійну роботу котла. Живильники 3: зволоженого палива і пилу

Млини 4: для подрібнення вугілля до стану пилу.

До млина разом з паливом для його підсушки (через короб 5) підводять сушильний агент, в більшості випадків це повітря.

Канал повітряного тракту котельної установки складається із забірного повітроканалу, наддувного вентилятора 20, повітренагрівача 19, а також коробів 5 і 7 для перекачування первинного та вторинного повітря (рис. 1). Усі елементи даного тракту, але за винятком забірного, знаходяться під надлишковим тиском, який створює вентилятор. Підігріте повітря використовується для просушки палива, що в свою чергу підвищує інтенсивність його горіння.

Існують два типи повітропідігрівників: рекуперативні та регенеративні. У рекуперативному повітропідігрівнику теплота від продуктів згорання передається повітрю за допомогою теплообмінну.

У повітропідігрівнику регеративного типу (РПП) процес теплопередачі тепла від гарячих газів до повітря здійснюється через ту саму теплообмінну поверхню, яка послідовно має контакт із газами та повітрям.

Продукти згорання які проходять через усі поверхні нагріву, після процесу очищення від золи (в золовловлювачах 21), виводяться через димохідну трубу 23 в атмосферу. Усе це становить повний газовий тракт котла. Але у випадку роботи (при розрідженні) після золовловлювачів передбачено встановлення димосів 22.

#### **1.2. Опис роботи теплофікаційного водогрійного газового котла**

Котел марки ТВГ-8М складається із так званих декількох екранних секцій, які розміщуються в котельній камері, і облаштований подовими пальниками. Далі за цегельною перегородкою є звязка труб, які саме і утворюють конвекційну систему. Димові гази які входять в пакет цієї з о н и зверху, а вихід - знизу. Продукти згоряння при цьому обтікають конвективну поверхню. Перегородки між трьома газопроходами утворені на основі плавників, які приварених до поверхні труб.

Високі швидкості теплоносія, а це близько 1 м/с, отримуються за рахунок

13

розподілу звязки труб конвективного газопроходу на 3 частини, а кожного екрана в свою чергу на 4 частини.

Камера топки даного котла видає теплонапругу в 4 кВт, а кількість пальників відповідає кількості панелей екранів на одну меньше.

Під вогняними каналами, для розділення повітря, встановлено металевий пластини з перфорацією.

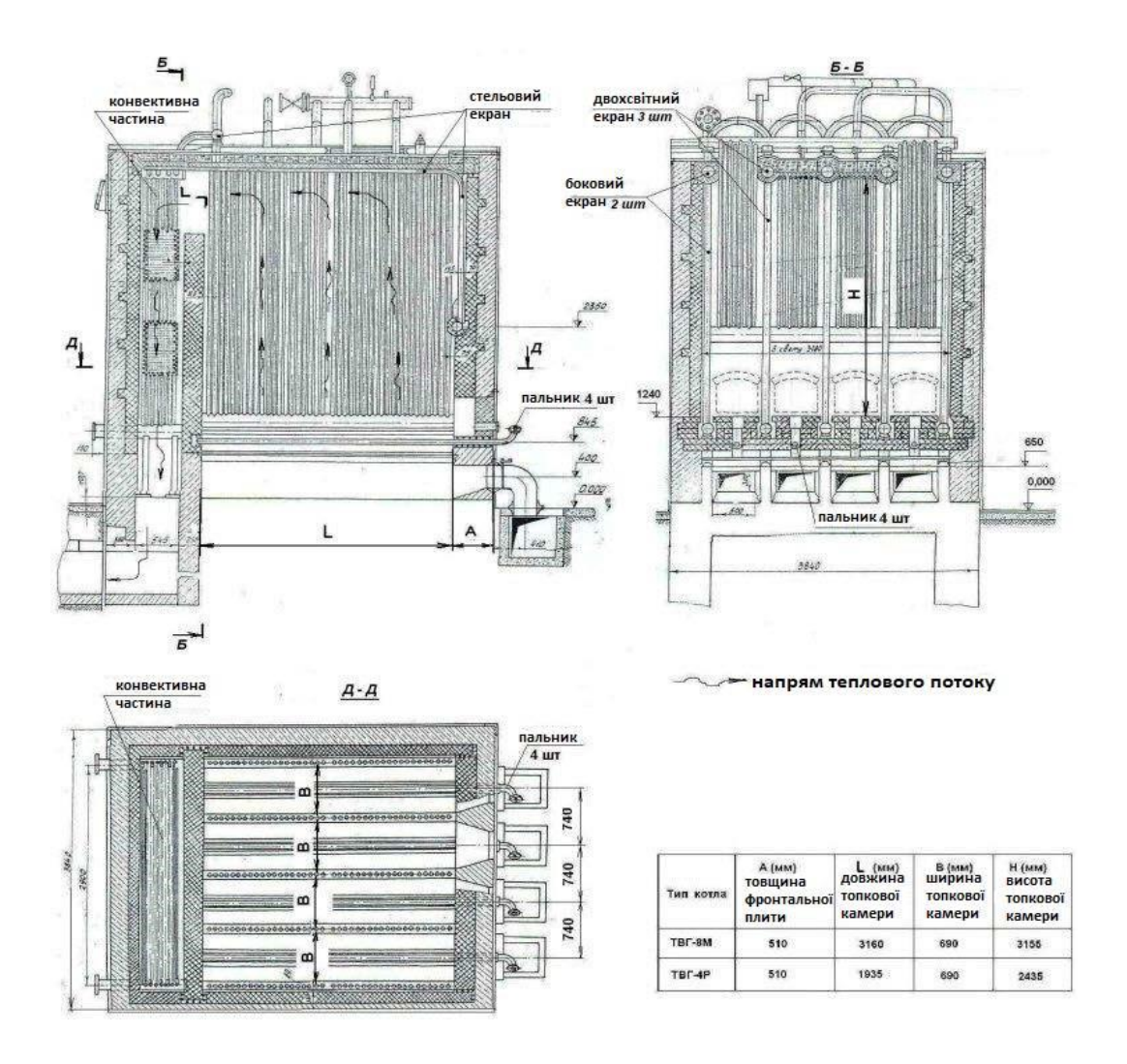

Рис 1.2. Котли ТВГ-4М та ТВГ-8М

Подвійні екрани поділяють топку на чотири камери, в яких розміщені чотири пальники. Ширина даних камер складає 74 см. Також слід відмітити, що котли даного типу також мають стельовий екран.

Як відомо, кожен топковий екран, окрім стельового, складається також із верхнього та нижнього колекторів, в які вмонтовано трубну решітку.

Водогрійний котел тако ж має ще і конвективну нагрівну частину, яка

складається із двох о динакових секцій із верхніми і нижніми колекторами, які між собою зєднанні, в кожен із яких вварено по 4 П- подібних змійовика.

Схема руху теплоносія в котлах даного типу можна буде описати наступним чином. Спочатку вода із тепломережі проходить паралельно в 2 колектори, які розташовуються із самого низу конвективної частини котла, після чого збирається у верхніх резервуарах колектора.

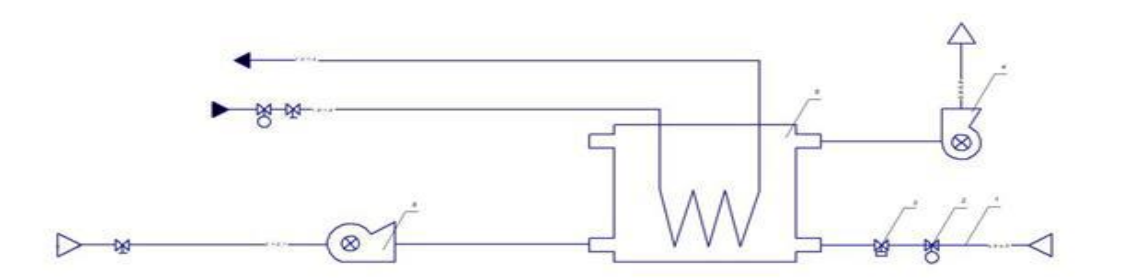

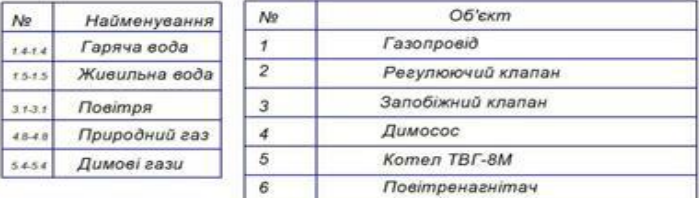

Рис. 1.3. Технологічна схема (котел марки ТВГ-8М)

## **1.3. Шляхи підвищення економічності котельних установок**

Впровадження систем по сучасній автоматизації спрямоване на покращенння ресурсо-ефективності виробничих ліній шляхом збільшення продуктивності праці.

Автоматизація управління потребує значних капітальних інвестицій, експлуатаційних витрат і витрат живої праці. Доцільність таких масштабних заходів потребує доказів, які зазвичай виконуються у вигляді розрахунків економічної ефективності.

Обґрунтування загальної економічної ефективності автоматизації системи управління дає змогу вирішити не тільки вище згадане завдання, але й цілу низку інших:

- визначити основні економічно ефективні напрями автоматизації для окремих управлінських функцій;
- оцінити вплив впровадження нової технології на фінансові показники діяльності підприємства;

Ефект виявляється як у сфері управління, так і у певній виробничій сфері, як на самому підприємстві, яке модернізується. Загально-відомі методи, які відображають різні способи, стосуються тільки для економічно-ефективної АСУП на даному підприємстві, яке підлягає процесу модернізації і автоматизації.

#### **1.4. Висновки**

Дослідження принципу роботи водогрійного газового котла та розробка автоматизації процесів, які відбуваються в ньому, є вкрай важливими завданнями. Автоматизація в теплоенергетиці відіграє надзвичайно важливу роль.

Для підвищення економічності котельних установок необхідно провести детальний аналіз і розрахунки існуючих процесів, що неможливо без урахування ряду особливостей котельні.

## **2. ПРОЄКТНА ЧАСТИНА**

## **2.1 Розробка функціональної схеми автоматизованого управління котельнею.**

Функціональна схема процесу автоматизації є основним документом, який регламентує функціональну і модульну структуру певних вузлів системи контролю, автоматичного керування, а також процес регулювання техпроцесу.

На схемі за допомогою умовних позначень наводять:

- Головне техобладнання;

- важливі комунікації протоків рідин, газів та пари;
- давачі і засоби систем автоматизації.

Зовнішній вигляд технологічного обладнання повинен відповідати його реальній конфігурації. У функціональних схемах інформація по контрольовані параметри та вид обробки представлена в позначеннях з розташованою в них (або поряд з ними) послідовністю буквених позначень. Групи пристроїв, що виконують одне завдання, об'єднуються у схеми керування/регулювання. На схемі ці пристрої з'єднані суцільними лініями.

Усі первинні та вторинні пристрої позначені кружком. Його можна поділити по горизонтальному діаметру. Наявність діаметра вказує на встановлення пристрою на панелі. Передача даних від пристрою (давача) позначається буквеним позначенням.

Буквено-цифрова інформація наноситься над і під діаметром. Для зручності читання схеми розриви суцільних контурних ліній позначають адресним чисельним методом.

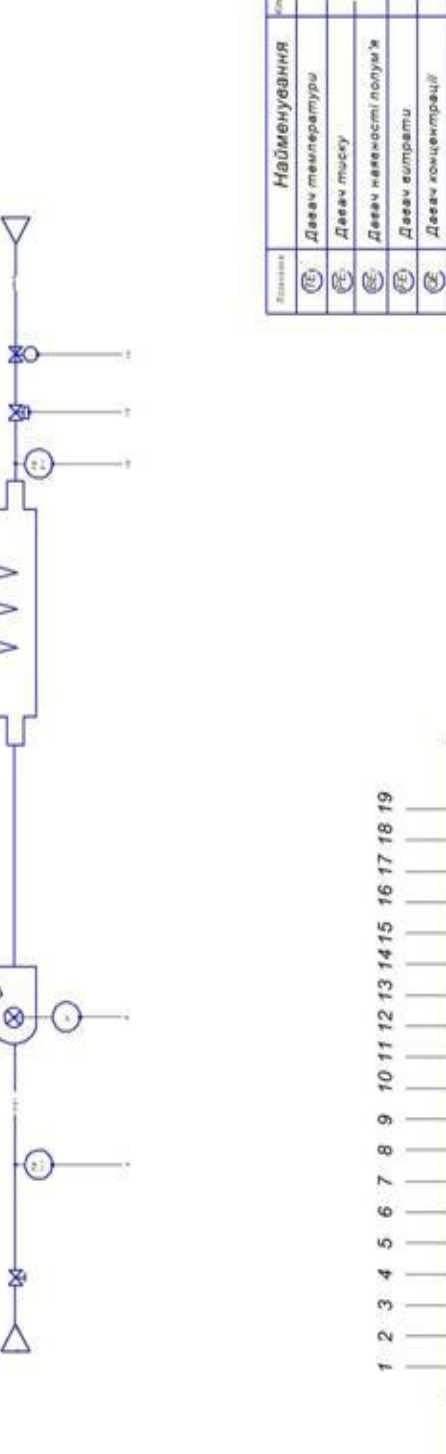

s. ۳  $\mathfrak{S}$  $\circ$ 

 $\sim$ N

ний перепларювач

Кнолка

€ C Маснітний пускач

¢

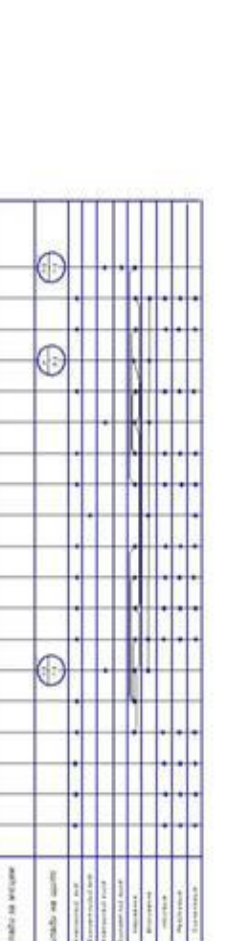

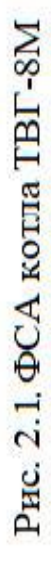

Схема співвідношення газ-повітря

Ó.

⊙

∩

⊙

Призначений для підтримки максимально економічного режиму спалювання газу

 $\mathbf{3}$ 

в топці котла. Для цього в топку подається більше повітря, ніж потрібно для повного згоряння газу. Відношення кількості повітря, що подається в топку, до кількості повітря, теоретично необхідного для повного згоряння газу, називається коефіцієнтом надлишку повітря.

Підйомний контур в топці котла

Економічність процесу горіння в печі залежить від обслуговування.

Оптимальним є розрідження у верхній частині топки. При оптимальному значенні розведення зменшується підсмоктування холодного повітря в топку і вихід димових газів з топки в котельню. Сигнал вакууму від датчика надходить на вхід ПЛК, де здійснюється керуюча дія шляхом зміни швидкості обертання двигуна димовідсмоктувача.

Крива температури вихідної води

Система розрахована на підтримку певного температурного режиму.

Вода, що виходить з котла. Основним сигналом є температура на виході з котла від датчика. Цей сигнал надсилається на ПЛК. На основі цих даних створюється керуюча дія на клапан, який змінює потік газу перед пальником.

#### **2.2 Вибір технічних засобів для автоматизації СК.**

Підбір засобів технічної автоматизації здійснюється з урахуванням усіх технічних характеристик і технологічних параметрів котлів ТВГ-8М. Для максимально точного і вигідного вибору необхідно зробити підбір за параметрами і цінової категорії обраної котельні.

Іонодатчик полум'я (ІНД-2)

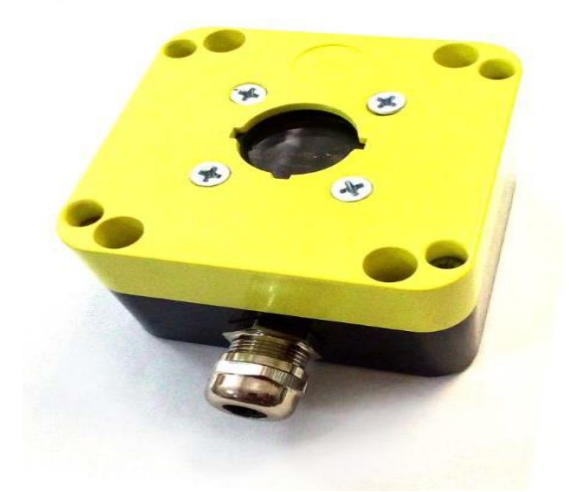

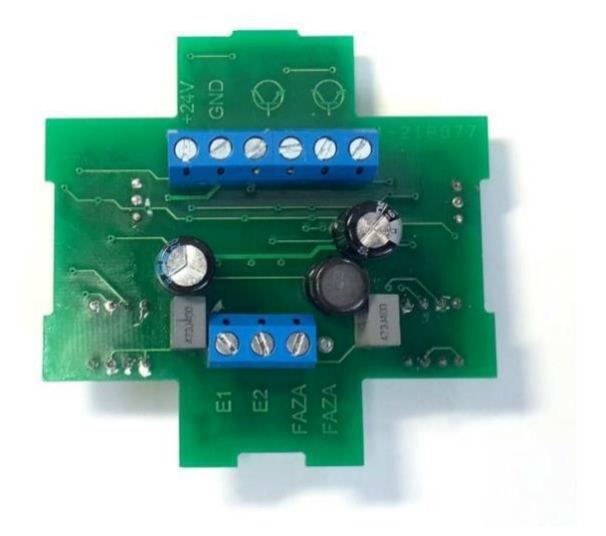

Рис. 2.2. Іонодавач полум'я

Полум'яно-іонний давач. Він служить для контролю присутності полум'я пальника використовуючи набір контрольних електродів. Сенсор має регулятор чутливості. Напруга для живлення давача фіксується в заданому діапазоні від10 до 30 вольт. Вихід IND є відкритим колектором. Сповіщувач розміщенов корпусі який має ступінь захисту IP65.

*Газоаналізатор МАГ-6 П-В* 

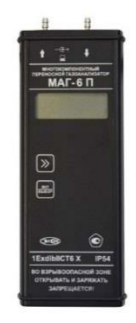

Рис. 2.3. Газовий аналізатор МAГ-6П-B

 Багатокомпонентний газовий аналізатор МАГ-6П-B призначений для безперервного (добового) вимірювання та реєстрації концентрацій до чотирьох газів одночасно.

Залежно від конструкції газоаналізатор використовується для вимірювання

концентрації метану, кисню, вуглекислого газу, оксиду вуглецю, сірководню та аміаку.

*Димосос ДН10* 

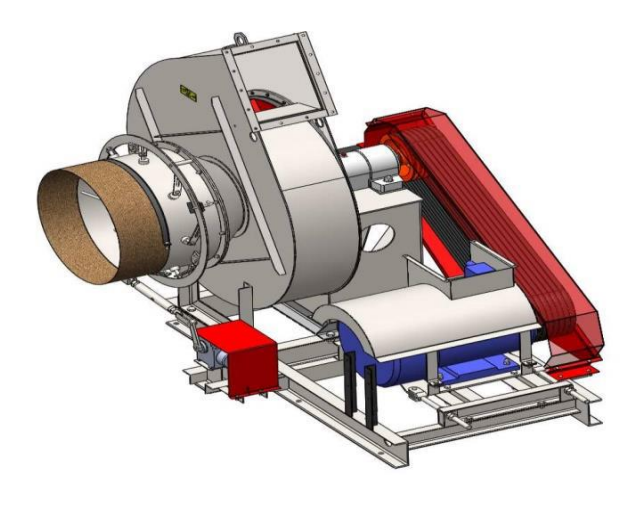

Рис. 2.4. Димосос ДH10

Dimosos DN 10 – це досить велика повітродувка вагою до однієї тонни. Випускається в трьох модифікаціях в залежності від потреб споживача та умов експлуатації.

Хоча найбільш затребувані перший і третій, коли димосос DN10 підключається до електродвигуна безпосередньо або через підшипниковий вузол (іноді його називають шасі).

Давач температури THP 100 EK

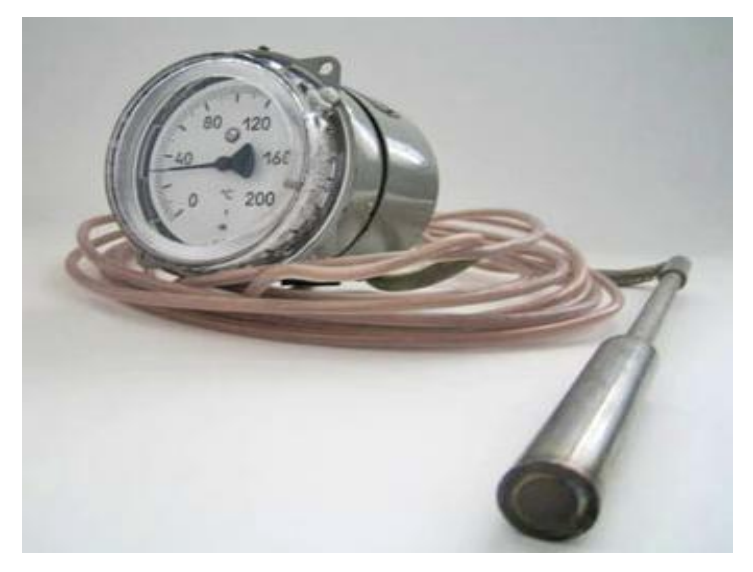

Рис. 2.5. Даdfx температури TГП 100EK

Основне призначення датчика - вимірювання температури рідин і газів. Додатково прилад дозволяє контролювати зовнішні електричні схеми нагрівальних елементів і установок.

Робочий діапазон вимірювання температури манометричними термометрами від -60°С до +600°С.

Принцип його дії полягає у вимірюванні внутрішнього тиску в системі, яке фіксується манометром при зміні температури вимірювального середовища, в якому знаходиться термотоп.

*Газовий клапан Kromschroeder VAS* 

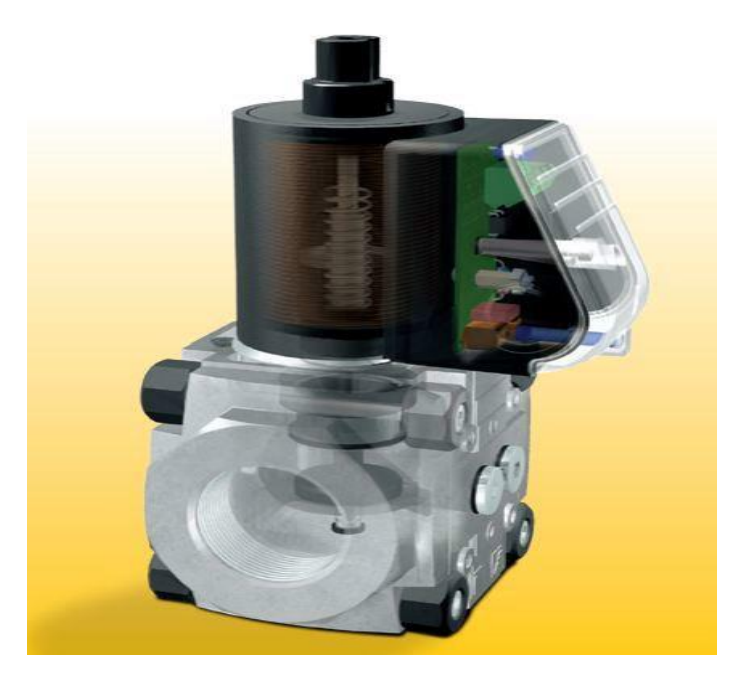

Рис. 2.6. Газовий клапан Kromschroeder VAS

Електромагнітний газовий клапан BAC використовується в системах безпеки як швидкодіючий запірний пристрій для повітря і газу в газових пальниках та іншому обладнанні.

Газовий електромагнітний клапан нормально закритий. Включення: На електромагнітну котушку через випрямляч з обмежувачем напруги подається змінна напруга. Світиться синій сигнальний світлодіод. Електромагнітне поле котушки тягне стрижень затвора вгору, в наслідок чого проводиться актуація електромагнітного клапана. Тиск газу діє на клапан одночасно з обох сторін і, завдяки його конструкції, є практично збалансованим. Виключення: VAS

відключено від живлення. Під дією пружини стрижень зайняв попереднє положення. Клапан закривається протягом 1 секунди.

*Частотний перетворювач Altivar 38* 

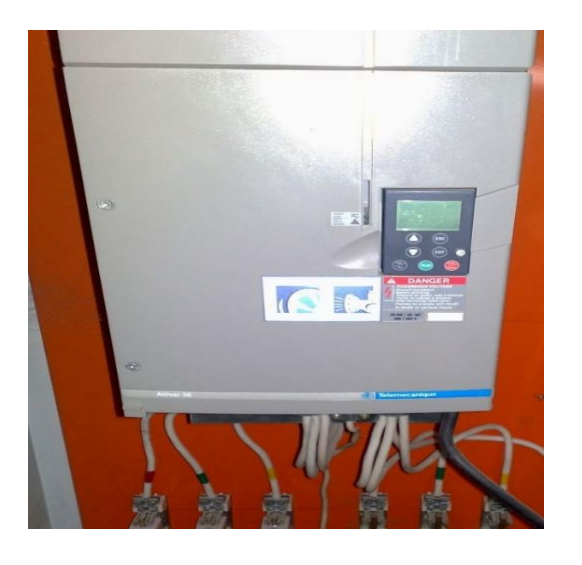

Рис. 2.7. Частотний перетворювач Altivar 38

Перетворювач частоти (ПЧ) Altivar 38 з напругою мережі 380 - 460 В призначений для трифазних асинхронних двигунів потужністю 0,75 - 315 кВт. Частотний перетворювач Altivar 38 знижує витрати на експлуатацію будівлі, оптимізує споживання енергії та підвищує комфорт. Різні варіанти конфігурації перетворювача полегшують його адаптацію та інтеграцію в електроустановки та системи автоматизації.

Altivar 38 поставляється готовим до використання, переважно для приводів вентиляторів і насосів. Він має термінал, який дозволяє змінювати функції програмування.

*Давач тиску Сапфір-22М* 

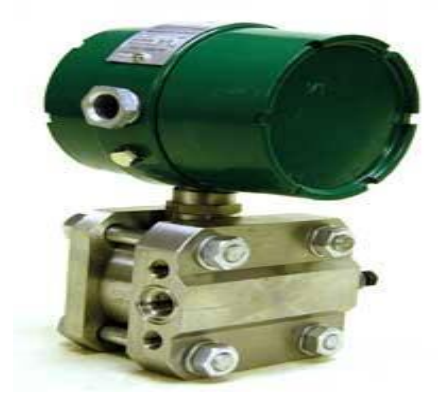

Рис. 2.8. Давач тиску Сапфір-22M

Давач тиску серії Сапфір-22М призначений для безперервного перетворення надлишкового і абсолютного тиску, тиску вакууму, перепаду тиску в сумарний сигнал струму. Вимірювальне середовище: газ, рідина, пара.

Джерело живлення змінного струму (ACE-540A)

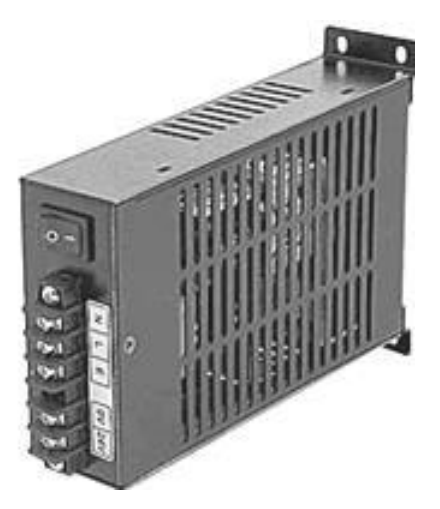

Рис. 2.9. Джерело живлення змінного струму

Основні характеристики:

-Тип джерела живлення: змінного струму

- Вихідна потужність: 48Вт

- Вихідні напруги:  $+24B$ 

## Промисловий контроллер

Lagoon-3140 PC-сумісний промисловий контролер AMD188ES 40MГц, 512кб Flash, 256кб SRAM, 2xRS232, 1xRS485, 1xRS232/485, система програмування Trace Mode.

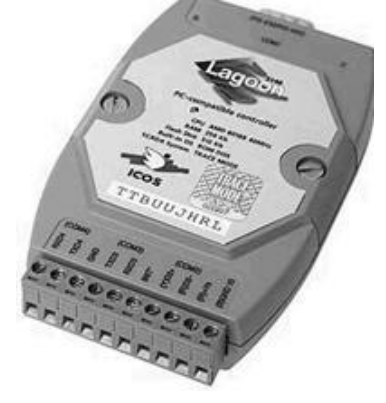

Рис. 2.10. Промисловий контроллер Lagoon-3140

*Вентилятор* 

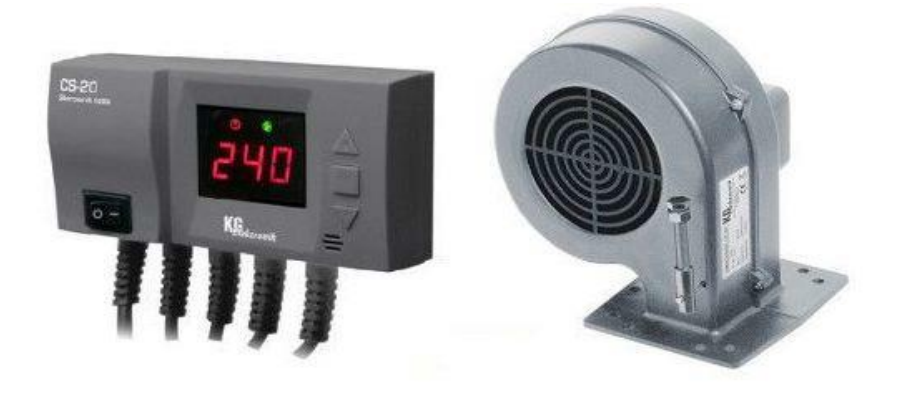

Рис. 2.11. Вентилятор

Вентилятор складається з двох частин: алюмінієвого корпусу та роторного двигуна. Вентилятор служить для нагнітання повітря в топку котла. Також вентилятор можна використовувати для провітрювання приміщень і технологічного обладнання. Комплект LED KG Elektronik SP-05 складається з турбіни (вентилятора) у вигляді «равлика» в алюмінієвому корпусі та блоку управління (автоматики) для нагнітання повітря в топку котла та вентиляції приміщення. ), встановлюється необхідний режим і температура для контрольованої роботи турбіни і циркуляційного насоса.

Модулі аналогового та дискретного виведення

I-7060

Окремий 4-канальний вхідний і 4-канальний вихідний модуль

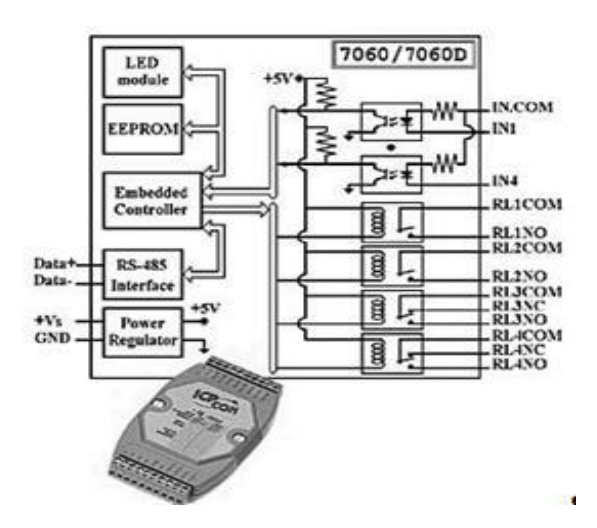

Рис. 2.12. Дискретний модуль вводу-виводу

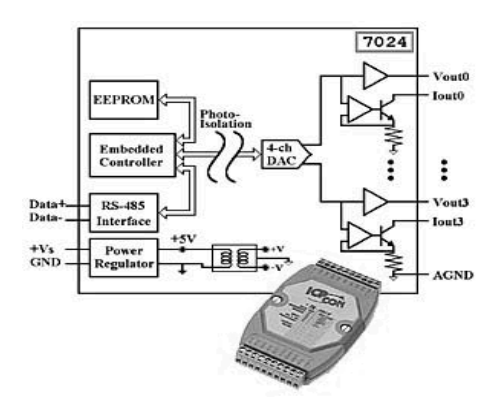

Рис. 2.13. Модуль аналового виводу

I-7017 модуль 8-канальний аналогового вводу (ізольований)

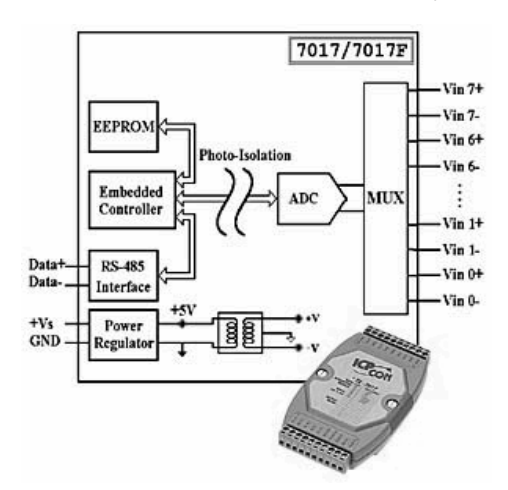

Рис. 2.14. Модуль аналового вводу

*Давач витратомір води* 

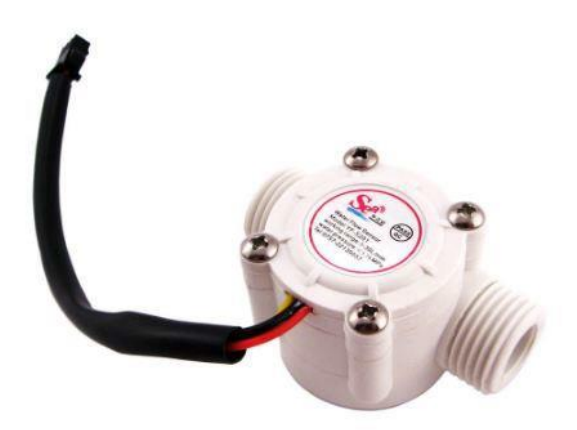

Рис. 2.15. Давач витратомір води

Цей давач служить для моніторингу використання води автоматизації. Його принцип дії побудований на замірі швидкості крильчатки (за допомогою давача Холла).

## *Давач витрати газу*

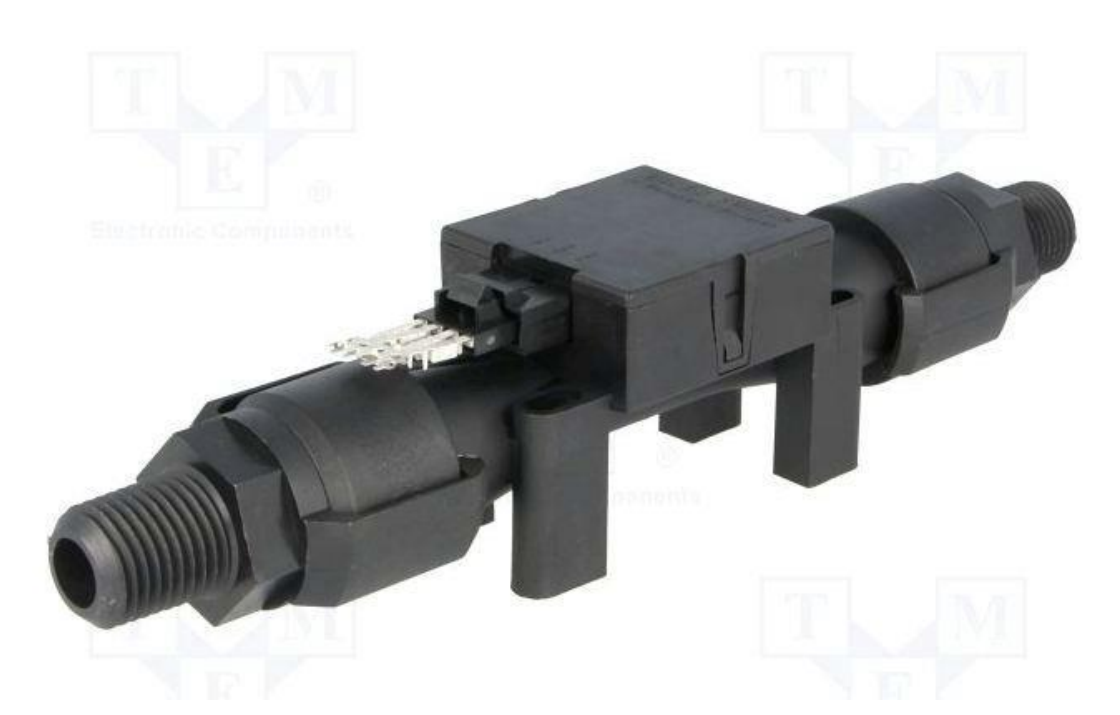

Рис. 2.16. Давач витрати газу

 Необхідний напрямок і розподіл потоку газу по поверхні лічильника забезпечується строго заданою внутрішньою геометрією вимірювальної камери датчика всередині.

 Під час роботи нагрівальний елемент досягає температури на 160 0C вище температури навколишнього середовища. При нульовій витраті газу через поверхню лічильника вихідна напруга моста дорівнює нулю. У момент самої течії газу датчик температури, розташований першим за потоком, охолоджується, а датчик температури, розташований з протилежного боку, нагрівається. В результаті виникає дисбаланс і на виході з'являється напруга, величина і знак якого пропорційні об'єму і напрямку газу, що проходить через вимірювальну камеру датчика в одиницю часу.

#### *Витратомір повітря*

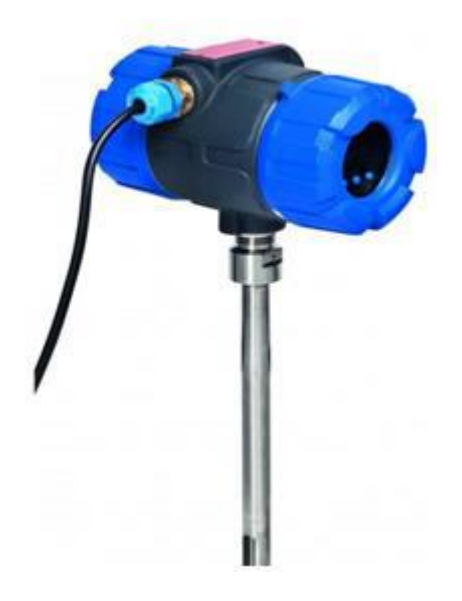

Рис. 2.17. Витратомір повітря

Тепловий диференціальний масовий витратомір Thermatel Model TA2 забезпечує надійне вимірювання масової витрати повітря. Електронний блок розміщений у компактному вибухозахищеному корпусі.

Чудові зручності, залишаючись простими у використанні. Модель TA2 пропонує чудову продуктивність у поєднанні з надзвичайною ефективністю.

*Регулюючий клапан* 

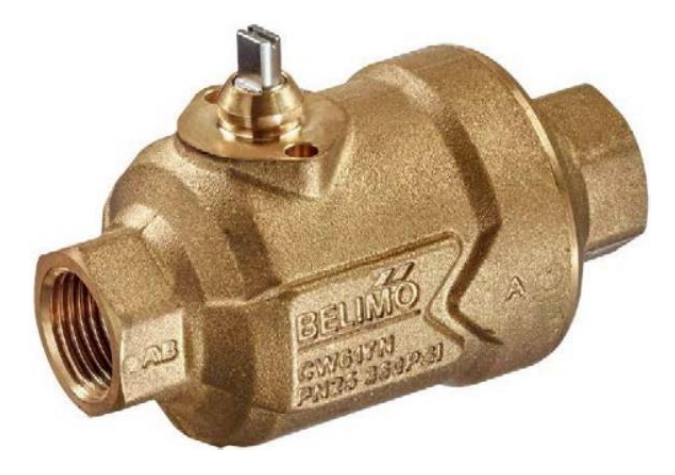

Рис. 2.18. Регулюючий клапан Belimo PIQCV

# **2.3. Розрахунок параметрів системи автоматичного регулювання і аналіз її роботи шляхом комп'ютерного моделювання**

Побудова принципової схеми регулювання температури води

Одним з найважливіших параметрів роботи котла є температурна характеристика води на виході.

Система автоматичного регулювання (АСУ) має забезпечувати підтримку заданої температури гарячої води, що виходить з котла, в заданих межах. Температура гарячої води змінюється через зміну витрати газу, що подається в котел через вентиль.

На основі функціональної схеми автоматики котла розробимо принципову схему регулювання температури води на виході з котла.

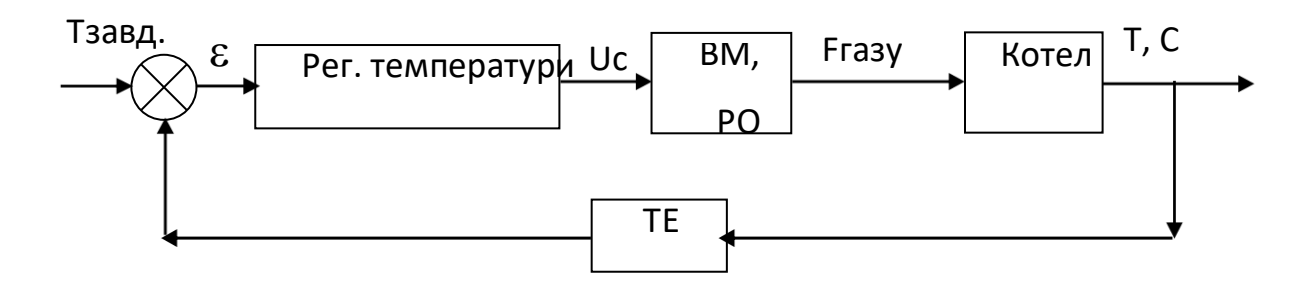

Рис. 2.19. Структурна схема температурного регулювання води

 Отже, розрахуємо передатні функції кожного з елементів, зображених на рисунку 2. 2.19. Використовується як датчик температури води на виході з котла. Датчик з діапазоном вимірювання (0,3-1,8) МПа і вихідним сигналом (4-20) мА. Отже, передаточна функція датчика температури буде розраховуватися за такою формулою:

$$
W_1(P) = K_1 = \frac{400 + 50}{20} = 28 \left(\frac{6C}{\mu A}\right)
$$

Регулятор температури води

Передаточна функція для ПІД-регулятора має вигляд:

$$
W_2(t) = k_t + k_i \cdot \frac{1}{t} + \frac{k}{d}t
$$

Виконавець (IE) та регуляторний орган (RO) Для регулювання потоку газу використовується актуатор.

Регулюючий орган типу Kromschroeder VAS. Передаточна функція приводу і регулятора буде представлена таким чином:

$$
W^3 = \frac{(\mathbf{t})k}{T +}
$$

Отже, отримаємо:

$$
k^{4} = \frac{F_{\text{easy}}}{U_{c}} = \frac{1100}{10 \cdot 3600} = 0.031 \left(\frac{m^{3}}{B \cdot c}\right); T = 10c.
$$
  

$$
W_{3}(t) = \frac{k_{3}}{T_{3}t + 1} = \frac{0.031}{10t + 1}
$$

Температура теплоносія, що виходить з котла, змінюється за рахунок зміни витрати газу, що подається в топку, що діє на регулюючу арматуру. Нижче приведено залежність перехідного процесу зміни температури води на виході з котла і за умови зміни витрати газу.  $\Delta F = 22w^2 \cos^2 \theta$ .

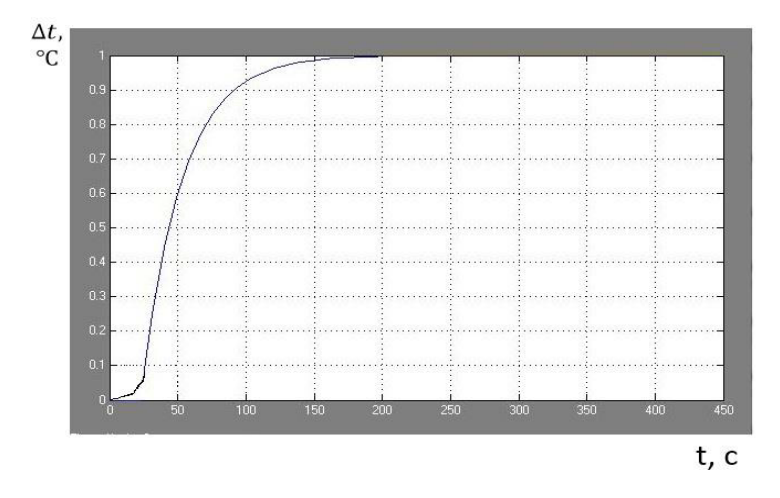

Рис. 2.20. Розгінна характеристика водяного котла

Таблиця 2.1

| t, c    |        | 20     | 40     | mumm immummummun<br>50 | 60              | 70                     | 80                | wwwwwwwwwwww<br>90 | 100             | 150    | 200    | 210    |
|---------|--------|--------|--------|------------------------|-----------------|------------------------|-------------------|--------------------|-----------------|--------|--------|--------|
| ARAATTA | 0.0000 | 0.0059 | 0,0496 | 0,0600                 |                 | $0,0635$ 0,0799 0,0860 |                   |                    | $0,0905$ 0,0930 | 0,0980 | 0.0991 | 0.0998 |
| t, c    | 225    | 230    | 250    | 270                    | 290             | 330                    | 350               | 370                | 400             | 415    | 430    | 450    |
| ARMITA  | 0.0999 | 0.1000 | 0.1001 |                        | $0,1001$ 0,1001 |                        | $0,1001$ $0,1001$ |                    | $0,1001$ 0,1001 | 0.1001 | 0.1001 | 0.1001 |

Лані розігнаних характеристик

Наведена розгінна характеристика, свідчить про характер перехідної характеристики даної аперіодичної ланки з запізненням.

30

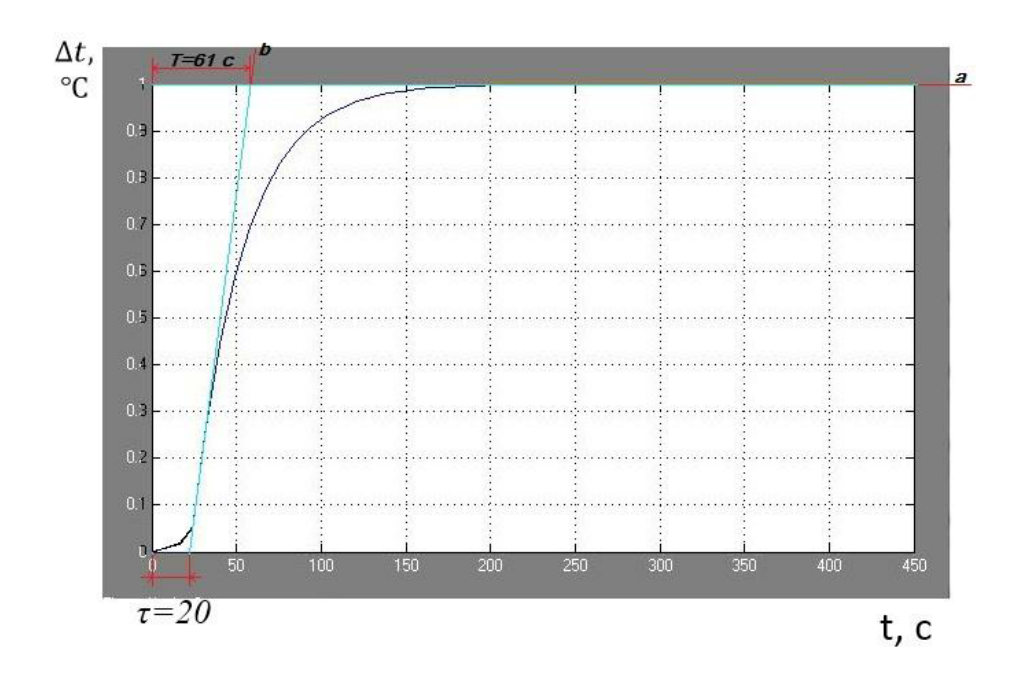

Рис. 2.21. Розгінна характеристика котла

 Проведемо моделювання САР температури води на виході з котла за допомогою програми Matlab. Для цього у редакторі Sіmulink складемо наступну модульну схему:

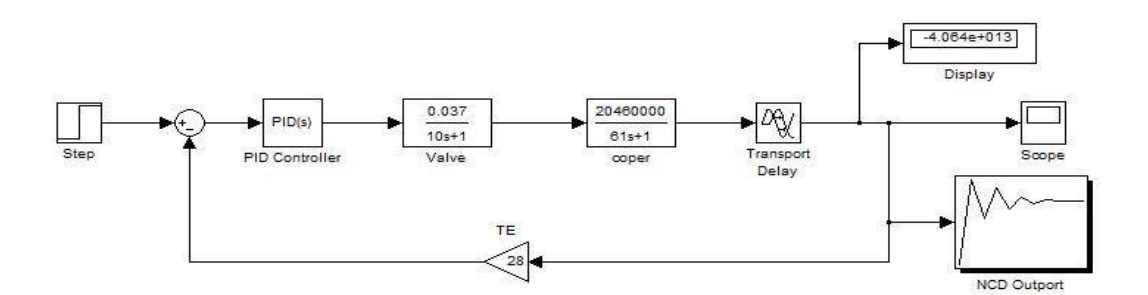

Рис. 2.22. Струтурна схема САР температури води

У якості задаючого сигналу скористаємося блоком Step, який задасть стрибкоподібний сигнал. За допомогою блока NCD проведемо оптимізацію значення коефіцієнтів ПІД регуляторів.

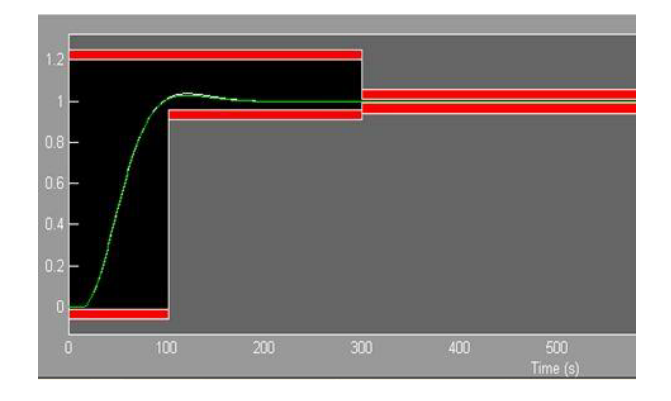

Рис. 2.23. Вікно блоку NCD

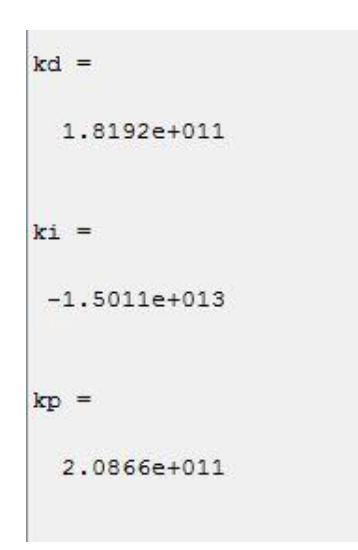

Рис. 2.24. Оптимальні значення коефіцієнтів ПІД регулятора

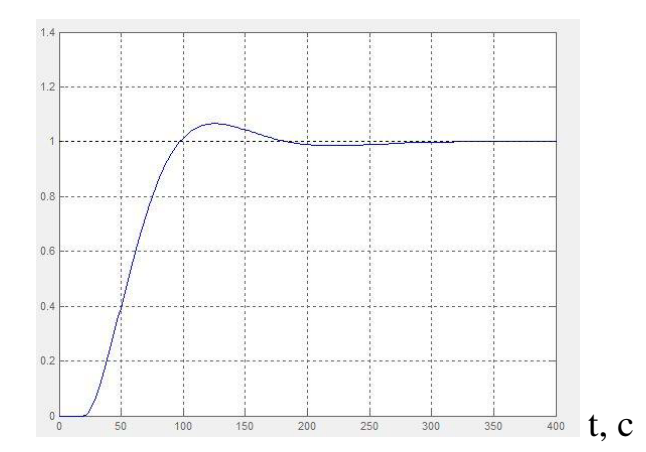

Рис. 2.25. Перехідна характеристика САР температури

Як бачимо, система керування виходить на стале значення, отже, робимо

#### **2.4. Вибірка технічних засобів по очистці води в системі котельн**

Як відомо, природна вода у своєму складі має механічні домішки, розчинені хімічні речовини і також гази. Важливими показниками якості за якими проводиться оцінка води є:

жорсткість, лужність, сухий залишок, прозорість, наявність масел і корозійно-активних газів.

Жорсткістю прийнято називати перелік всіх концентрацій, розчинених в ній сполук кальцію та магнію. При заживленні котлів, так званою жорсткою водою, на стінках барабанів, колекторів і труб утворюється накип, який міцно осідає на поверхнею теплообмінника. Накип і шлам мають низьку теплопровідність, і в результаті чого с у т т є в о погіршується теплопередача. Дан викликає такі негативні явища:

- місцевийий процес перегріву стінок котла;
- розриви кип'ятильних, екранних і димохідних труб і вибухи котлів;
- суттєве зниження продуктивності;
- прогресуючу корозію;
- перевитрату палива на одиницю тепла.

#### **2.4.1. Вибір фільтру для пом'якшення води**

Пом'якшенням слід називати видалення з води утворень накипних часток кальцію і магнію. Найбільше розповсюдженим є катіонітовий метод помякшення води. Як відомо елементами катіонітових установок є фільтри.

Катіонітовий фільтр складається з циліндричного корпусу із сферичним дном. Na- катіонітові фільтри призначено для пом'якшення води за допомогою виведення з неї солей жорсткості (кальцію і магнію). Вода поступає у верхню частину фільтра, де проходить через водорозподільний пристрій, потім через шар катіоніту і виводиться через дренаж в деаераційну колонку після чого перекачується в бак живильної води. [15]

Для покращення фільтрації в котельних установках рекомендується паралельноточний ФІП 1-2,0-0,6-Na

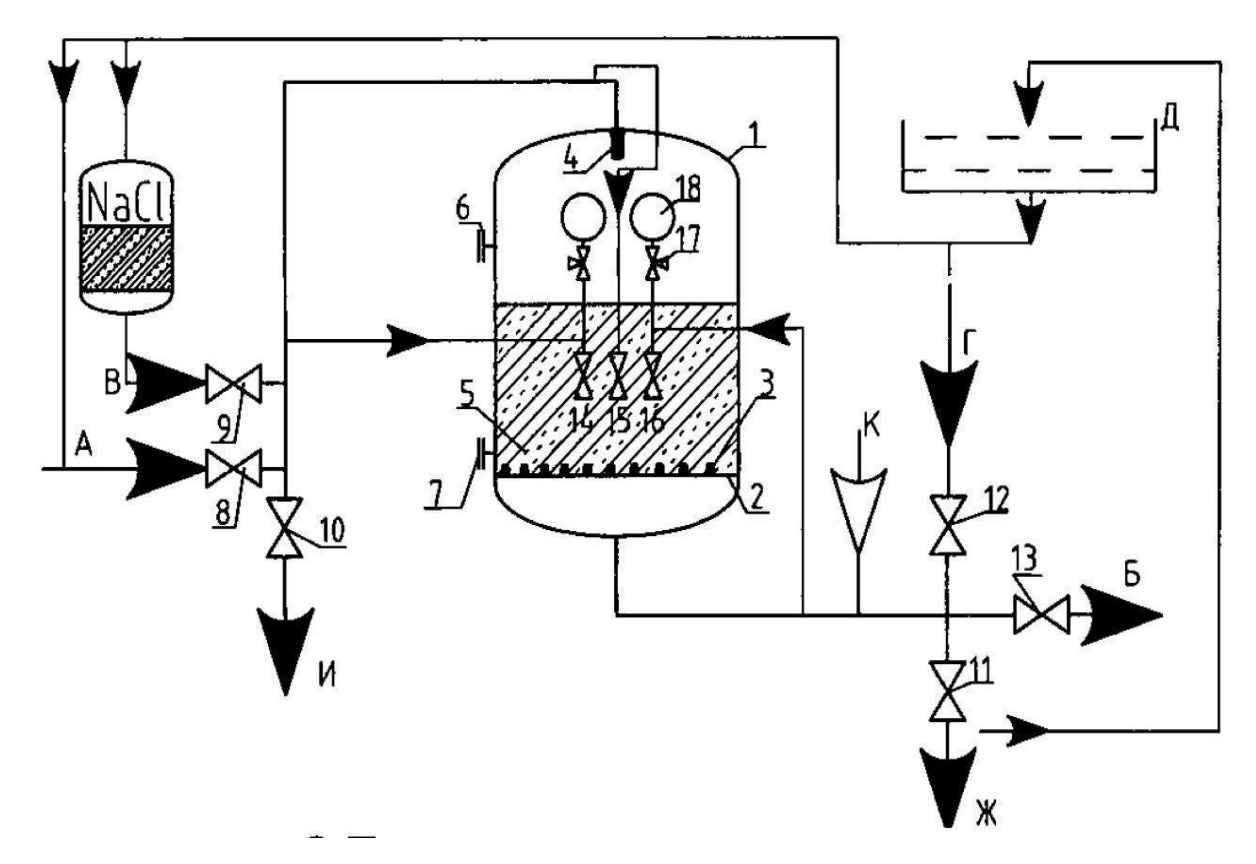

Рис. 2.26. Схема паралельноточного фільтра ФІПа 1-2,0-0,6

А - підведення вихідної і відмивочної води; Б - відведення обробленої води; У -підвод регенераційних розчинів; Г - підведення розпушують води; Д бак відмивочної води; І - відведення розпушують води; Ж - відведення регенераційних розчинів, відмивочної води і першого фільтрату; К - підвод стисненого повітря (в фільтрах діаметром понад 1000 мм); [16]

#### **2.4.2. Вибір деаератора для видалення розчинених газів**

Деаерація - видалення з води розчинених газів і повітря. Деаератори призначені для звільнення пом'якшеної води від кисню. У деаераційну колонку подається вода, нагріта не менше ніж до 55 °C, яка розпилюється за допомогою перфорованих пластин. Це створює більшу поверхню

контакт між водою і газовою фазою і сприяє швидшому виділенню газів з води. Розрідження створюється за допомогою ежекторів, робочий тиск в деаераторі підтримується приблизно на рівні 2 атм. Ці ж ежектори всмоктують пари, що утворюються з газів.

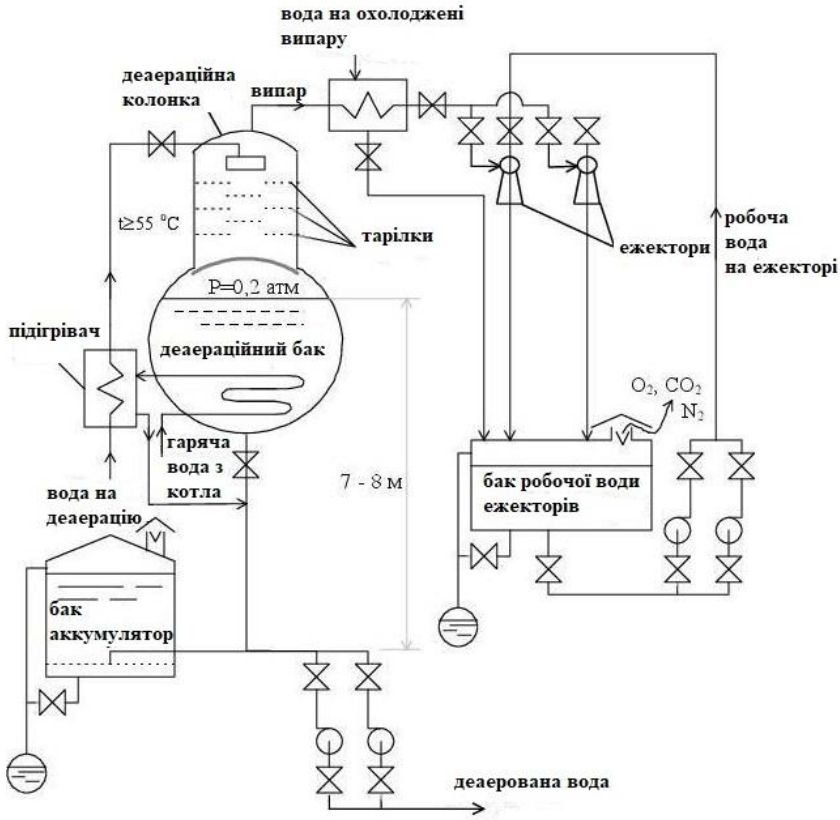

Рис. 2.27. Схема деаератора

Концентрація залишкових газів у воді залежить від швидкості випаровування. Для видалення кисню до 0,05 мг/л швидкість випаровування повинна підтримуватися не менше 1 кг на 1 т деаерованої води, а для надійного видалення СО2 витрата випаровування повинна становити 3-4 кг/т. Вона коливається від 30 до 90 т/(м3\*год) залежно від конструкції розпилювального пристрою деаераційної колони та необхідної глибини дегазації.

Для встановлення котла ТВГ-8М рекомендується замінити старий деаератор на нову

установку ДГ іспанського виробника ATTSU.

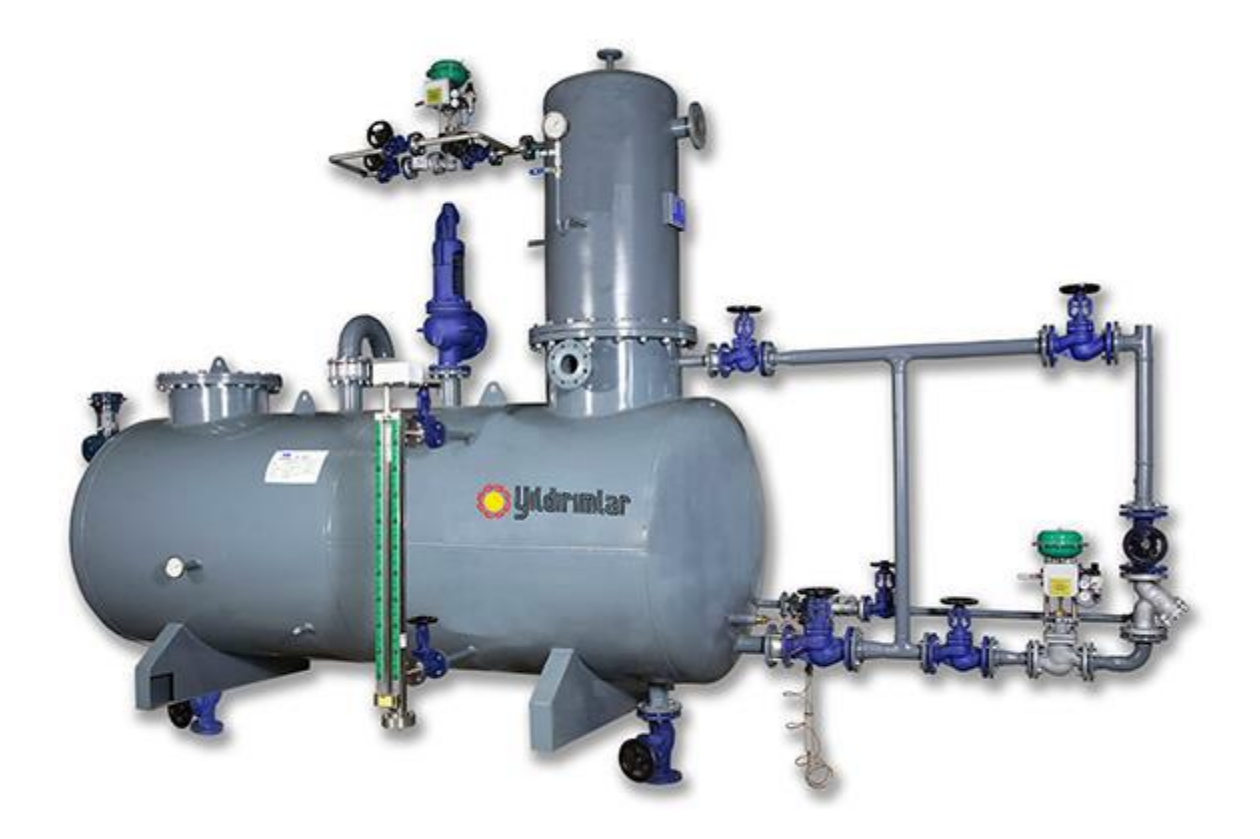

Рис. 2.28. Схема деаератора DG виробника ATTSU

ATTSU є найбільшим іспанським виробником промислових котлів,

парогенераторів та іншого теплоенергетичного обладнання різного призначення. Компанія володіє передовими технологіями, дослідницьким центром і командою кваліфікованих фахівців, завдяки чому пропонує інноваційні, безпечні та висококонкурентоспроможні продукти. Все обладнання виробництва АТЦУ має технічне, конструктивне та офіційне схвалення Європейської організації контролю якості, що гарантує абсолютну безпеку праці навіть в умовах нашої країни.

## **2.5. Висновки**

 Розроблено функціональну схему автоматизації котельні, обрано найбільш прийнятні засоби технічної автоматизації та водопідготовки для даного типу котельні, розраховано параметри системи автоматичного керування та проаналізовано її роботу за допомогою комп'ютерного моделювання. . .

 Для порівняльного аналізу були розраховані параметри АСУ, що дозволило оцінити всі вхідні характеристики котельні до впровадження автоматизації.

#### **3. СПЕЦІАЛЬНА ЧАСТИНА**

# **3.1. Розробка автоматизованої системи керування техпроцесом за допомогою системи TRACE MODE**

TRACE MODE – це найпоширеніша SCADA-система, призначена для розробки великих з роздільним керуванням АСКТП загального призначення. Вона була створена в 1992 році компанією AdAstra Research Group Ltd і на сьогодні має понад 4500 інсталяцій. Системи на основі TRACE MODE мають дуже широке застосування. За кількістю використань TRACE MODE значно перевершує іноземні системи подібного класу.

TRACE MODE заснована на інноваційних технологіях, які не мають аналогів. Серед них: розробка АСКТП розподіленого типу, як єдиного проєкту, автоматична побудова, оригінальні алгоритми для обробки сигналів і керування, єдиний мережевий час. І як висновок, TRACE MODE є однією з перших інтегрованою SCADA- та softlogic-системою.

Вона володіє наступними функціями:

- що підтримує від 128 до  $64000\times16$ а) Модульна структура, точок введення/виведення.
- b) Необмежена кількість тегів.
- с) Мінімальний цикл системи становить одну мілісекунду.
- d) Відкритий формат драйвера для зв'язку з будь-яким УСО.
- е) Програмування (Visual Basic, Visual  $C++$  тощо).
- f) Вбудовані бібліотеки;
- g) Передбачено авторезервування;
- h) Підтримка єдиного мережевого часу.
- і) Програмування контролерів і АРМ;

 $\Lambda\Lambda$ 

TRACE MODE включає в себе Редактор бази каналів, а також Редактор представлення даних.

Уданому редакторі бази каналів створюється математична модель системи керування. Тут описуються всі конфігурації, що використовуються в СК, а також налаштовуються звязки між ними. У цьому редакторі можна задати періоди опитування і формування сигналів, налаштувати закони первинної обробки і управління, техмежі, структуру математичної обробки всіх даних. Налаштовується обмін по даних по мережах, проводиться опис поставлених задач управління архівами, документообігом, коректування тимчасових характеристик СК, а також забезпечується вирішення інших завдань.

Проєкт автоматизації СК в TRACE MODE показує сокупність вузлів, об'єднаних між собою певними інформаційними зв'язками. Створення та налаштування параметрів і налаштувань окремих вузлів проєкту здійснюється у вікні редагування і налаштування структури проєкту в редакторі бази каналів.

У системі TRACE MODE каналом називається інформаційна структура, яка включає сукупність змінних, методів формування і перетворення числових значень даних змінних, і ряд констант. Значення головних змінних визначає значення каналу. Константи які визначають методи та режими формування, перетворення й архівне зберігання значень змінних каналу.

У каналі Трейс Моуд передбачено 3 варіанти:

- I. апаратне;
- II. в реальному часі;
- III. користувацьке.

І 2 процедури:

- I. трансляція;
- II. перетворення.

Процедура трансляції поєднює між собою апаратне та реальне значення певного одного каналу, а процедура перетворення - користувацьке значення тогож каналу з реальним значенням одного чи кількох каналів.

Даний проєкт автоматизації СК складається із двох вузлів:

Контролера Lagoon - (ІС 7017).

Автоматизованого робочого місця (АРМ, мережа, М-link).

У вікні цього редактора інформація відображається в такому вигляді:

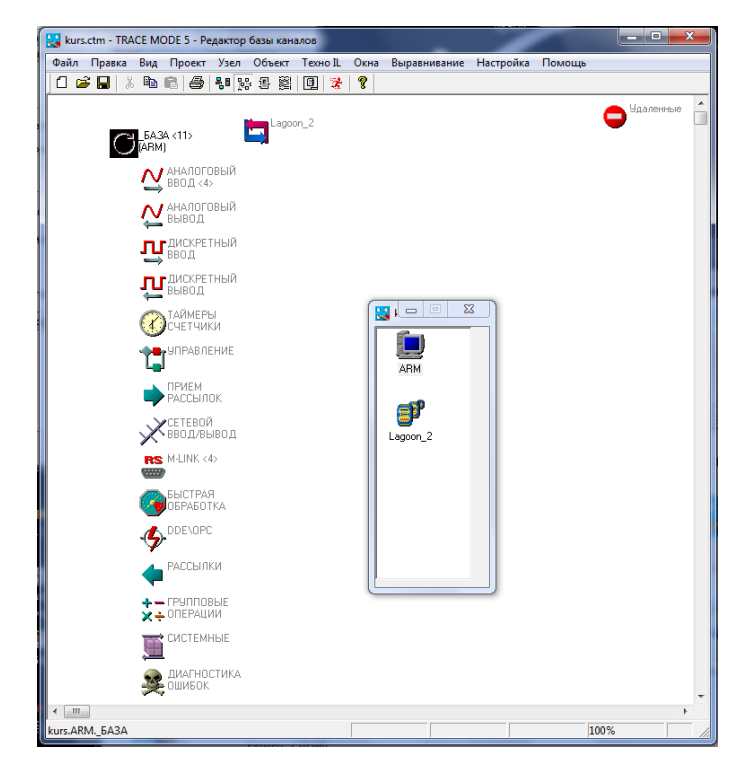

Рис. 3.1 Об'єкти проєкту

У цьому вікні редактора бази каналів також можна проводити редагування об'єктів і каналів, що входять до них. Тут також можна налагоджувати алгоритми перерахування по окремих каналах, об'єктах і всієї бази. Для цього ми передбачели засоби емуляції роботи в реальному часі.

В базі каналів даного техпроцесу включено такі канали, кожному з яких відповідає певна вимірювана величина:

- а) система «паливо-повітря» на вході;
- b) подача палива;
- с) тиск пічних газів;
- d) витрата повітря на вході системи.

Для усіх каналів контролера задаються певна назва, розмірність, примітка, право доступу, значення, яке відпрацьовується при запуску, і встановлюються граничні значення.

Подвійне клікання лівою кнопкою миші на зображенні об'єкту у вікні

#### редагування виведе на екран діалог "Канали об'єкту".

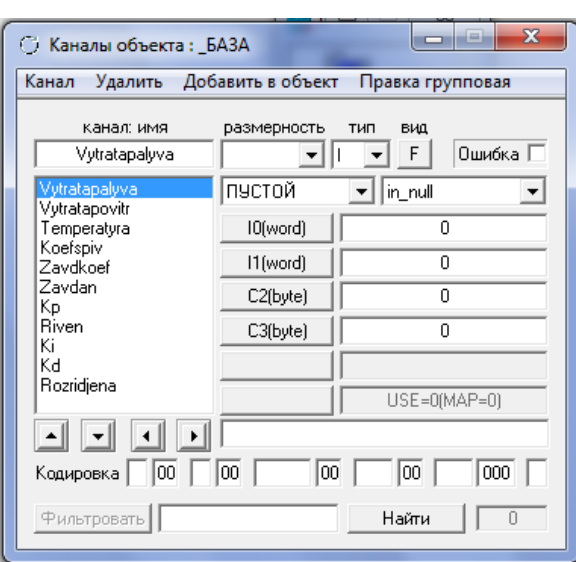

Рис. 3.2. Вікно каналів об'єкту

Цей діалог дає можливість редагувати атрибути певного об'єкта, а також додавати та видаляти канали як з поточного об'єкта, так і з бази каналів в цілому. В TRACE MODE використовуються дві мови програмування: Техно FBD і Техно IL. Ці мови є розширеннями міжнародного стандарту IEC 1131-3.

Мова програмування Техно FBD використовується для програмації алгоритмів у вигляді блочнофункціональних діаграм. Програми на мові Техно IL записуються як структурований текст. Вона дозволяє створювати власні функціональні блоки для Техно FBD і писати метапрограми, які виконуються паралельно з обчисленням бази каналів. Метапрограми можуть використовувати та формувати значення атрибутів каналів, а також обмінюватися даними між собою.

Для розробки та налагодження FBD-програм існує спеціальне вікно редактора бази каналів. Його можна відкрити, натиснувши ліву кнопку миші на відповідній іконці на панелі інструментів, скориставшись командою "FBD програми" в меню "Вікна" або натисканням сполучення клавіш ALT-3.

На екрані з'явиться діалогове вікно "FBD програма". У цьому вікні можна обирати програму для редагування. Створювати нову або видалити вже існуючу, зберегти її у файл чи завантажити з файлу. Також можна ввести або відредагувати коментар до програми, змінити її ім'я та визначити тип програми.

Вигляд робочого вікна при написанні програми чи заданні параметрів для регулювання температурних характеристик, рівня, співвідношення повітря-газу та розрідження в топці:

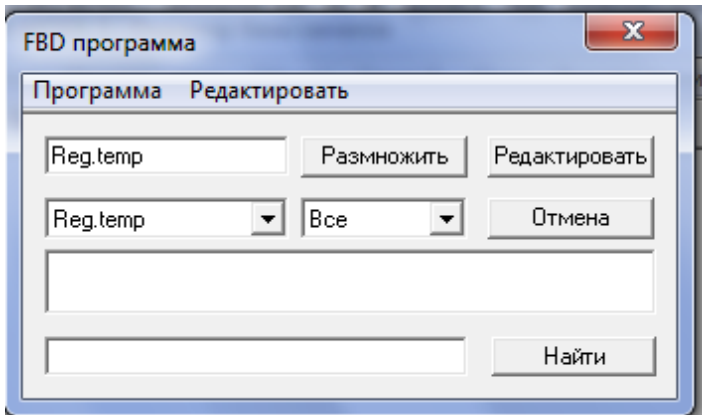

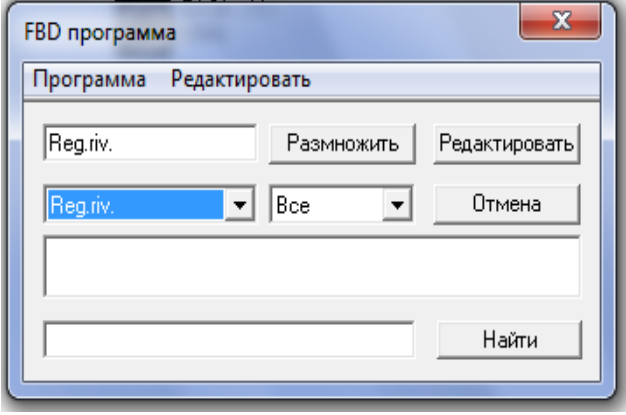

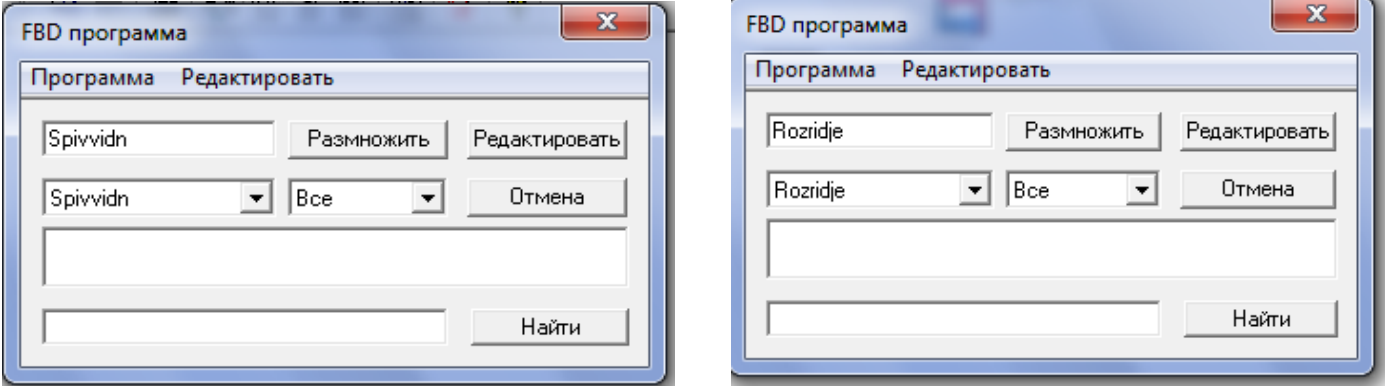

Рис. 3.3. Вікно регулювання "FBD программа"

Для редагування створених FBD програм обираємо функцію «Редагувати». З'явиться вікно редагування FBD-програм представлено на (рис.3.4.)

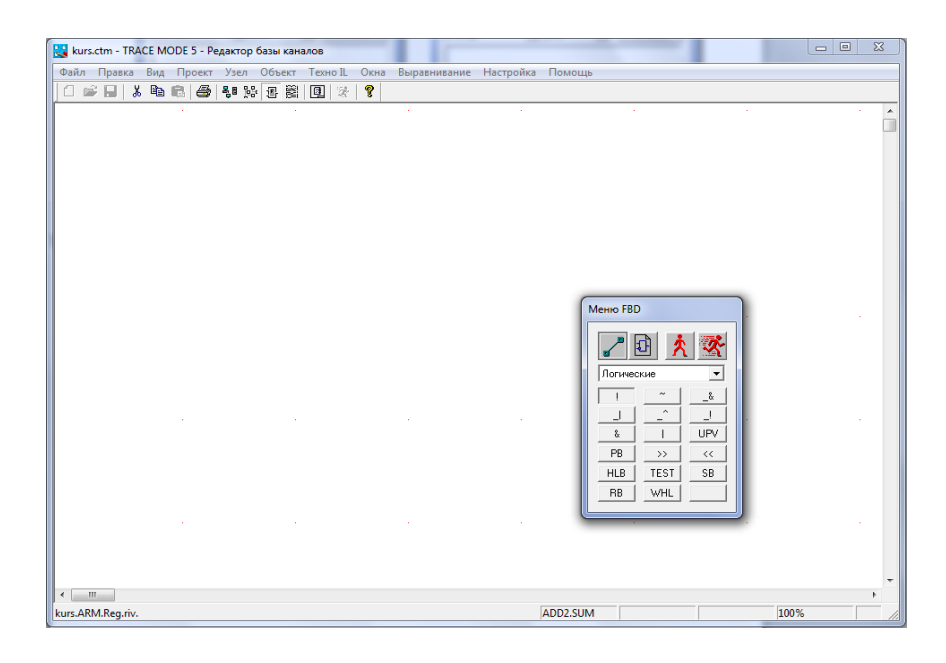

Рис 3.4. Робоче вікно редагування

Дана програма забезпечує створення та редагування поставлених задач по обробці даних та керуванню, які оформлені у вигляді окремих FBD-програм на мові Техно FBD. В робочій області даного редактора відображається діаграма робочих функціональних блоків, які в свою чергу реалізують необхідну функцію, заданий список внутрішніх змінних і також діалогове вікно керування процесом редагуванням. По завершенні редагування, FBD-програми приймуть наступний вигляд:

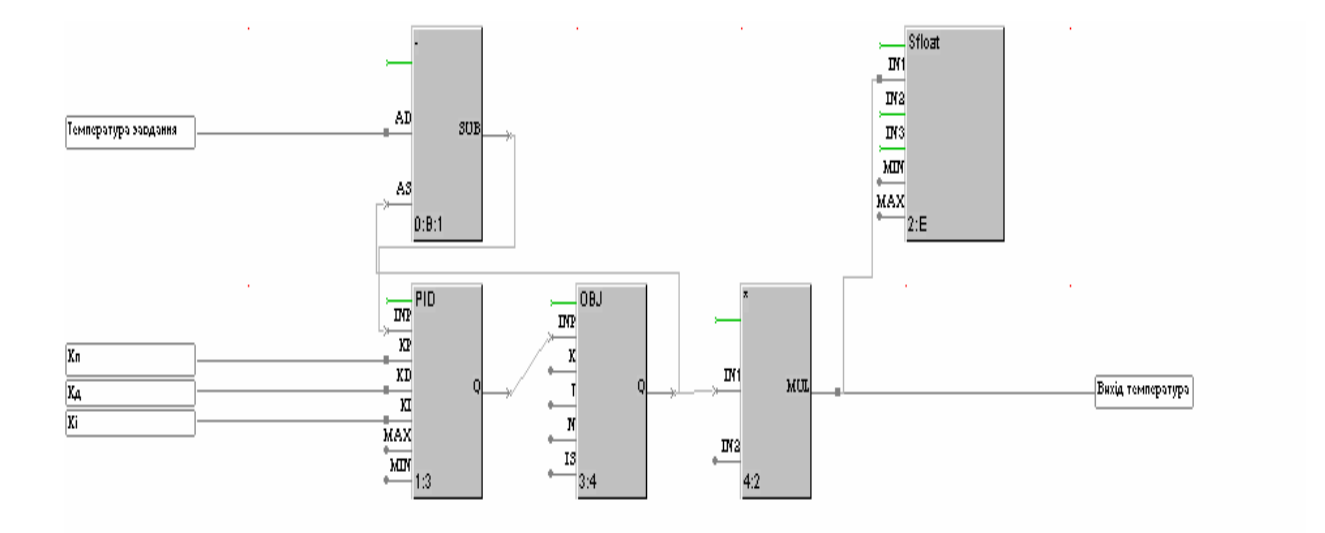

Рис. 3.5. FBD програма регулювання температури води "Reg.temp".

де:

SUB- віднімає від сигналу завдання сигнал зворотного зв'язку;

PID - реалізує регулювання за ПІД-законом

OBJ - imirye

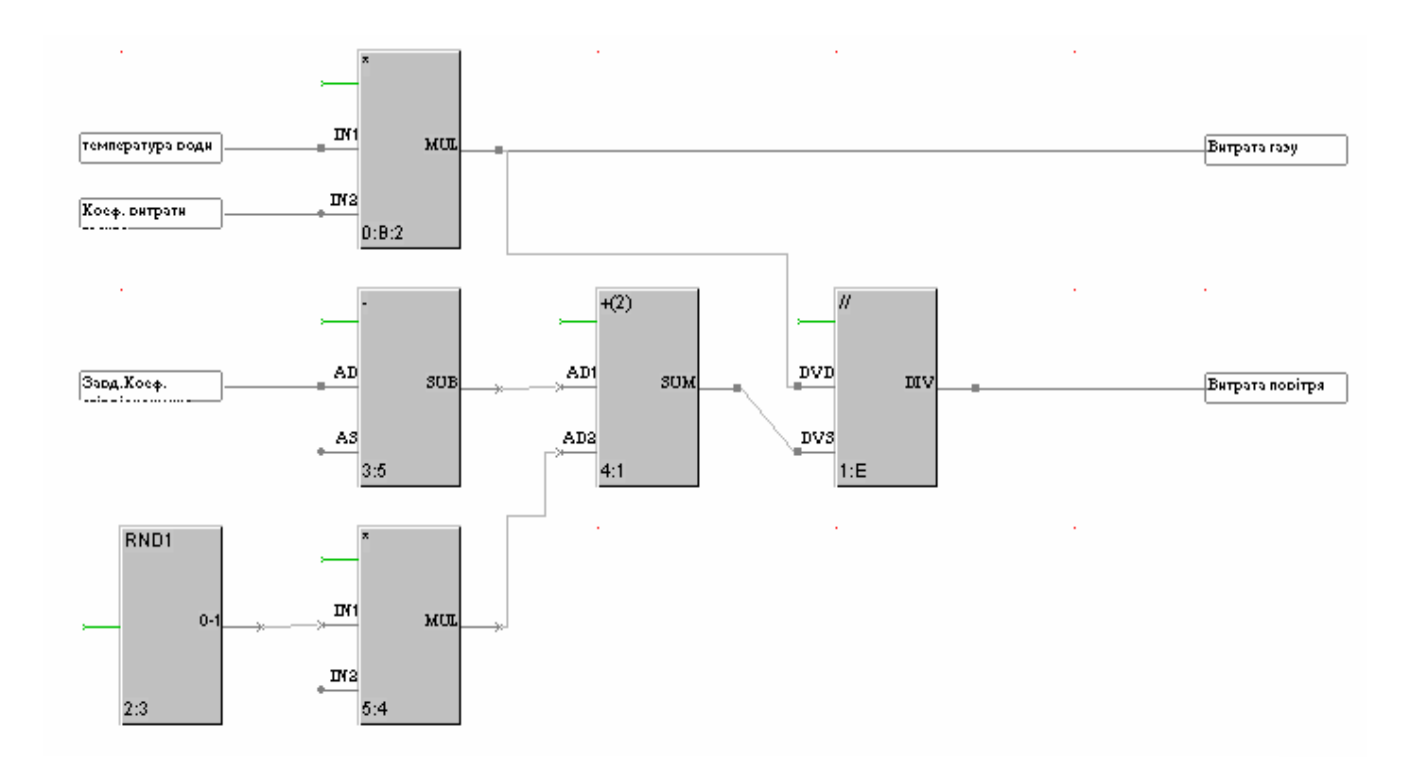

Рис. 3.6. FBD-програма регулювання співвідношення газ/повітря «spivvidn»

де:

RND (генератор випадкових чисел) - на виході формує випадкові значення в межах від 0 до 1;

MUL \* - виконує множення двох чисел, які надходять на його входи N1 таIN2 (множника),

 $+(2)$  - здійснює арифметичне додавання двох сигналівАD1 таАD2 (аргументу на вході).

//DIV- ділить значення входу DVD на значення на вході DVS

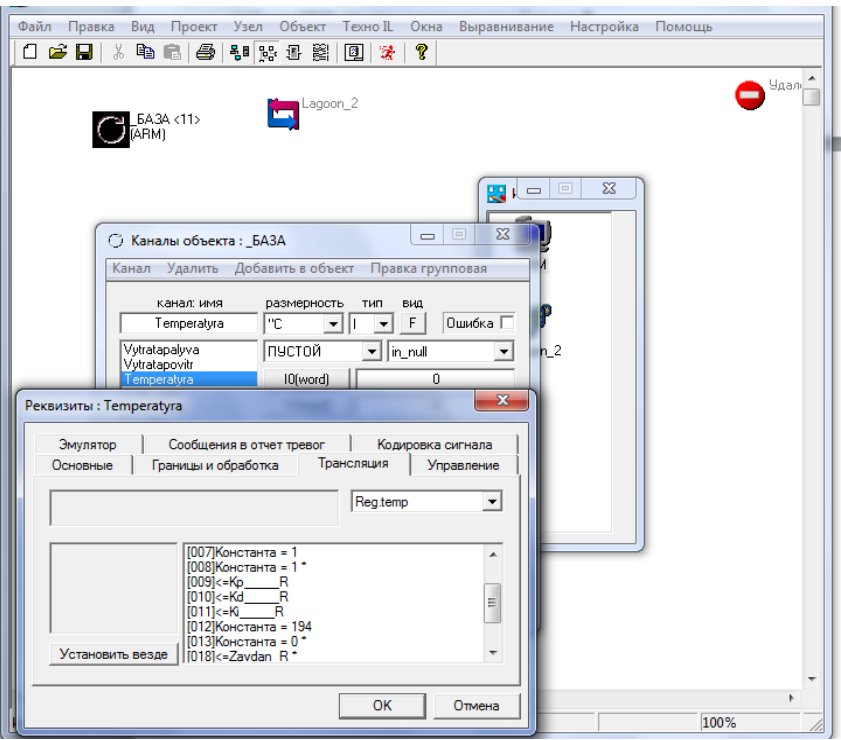

Рис. 3.7 Пiдключення FBD-прoграм до каналів вузлa АРМ.

Щоб налаштувати будь-який аргумент або константу, двічі клацніть по потрібному елементу списку лівою кнопкою миші. З'являться наступні вікна налаштувань:

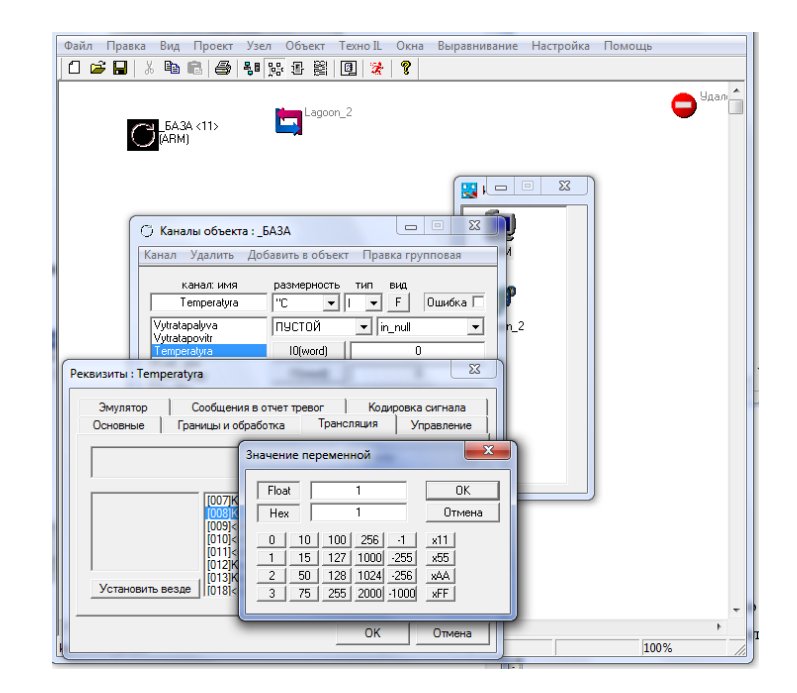

Рис. 3.8. Інтерфейс налаштування константи.

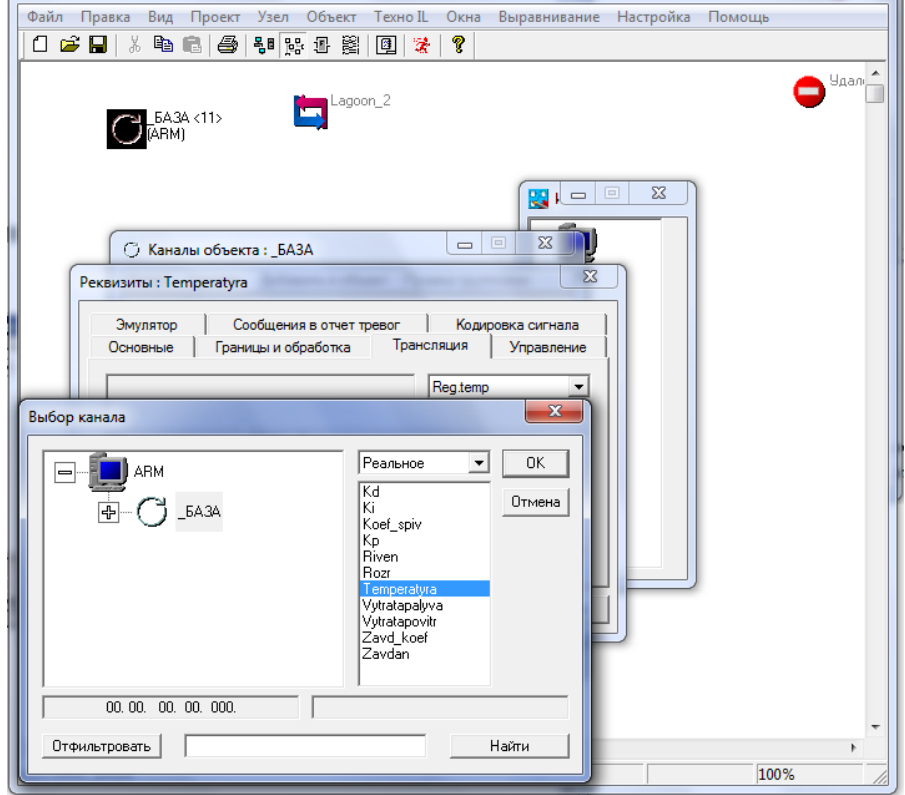

Рис. 3.9. Процедура задання параметрів аргументна.

Розробка графічної частини проєкту здійснюється за допомогою редактора представлення даних TRACE MODE.

Графічна частина проєкту що розробляється в редакторі представлення даних і складається з усіх екранів для представлення даних та супервізорного керування, які включені у графічні бази вузлів проекту. Структура проектув цілому, створювалася в редакторі бази каналів після чого завантажується в редактор для представлення даних. Під час розробки графічної частини спершу створюється статичне зображення технологічного об'єкта, а потім на нього накладаються динамічні форми відображення та керування, такі як:

- графіки;
- гістограми;
- кнопки для швидкого управління;
- області для введення значень і переходу до інших графічних елементів.

Крім стандартно-визначених форм і видів відображення, TRACE MODE позволяє вставляти в проєкти графічні форми, які були розроблені користувачами, використовуючи стандартний механізм Active-X.

Усі форми по відображенню інформації, управлінню та анімаційні ефекти тісно пов'язуються з інформаційною структурою, яку було розробленою в редакторі баз каналів. Графічні бази вузлів проєкту, зберігаються у файлах які мають розширення "dbg". Збереження виконується у відповідній директорії проєктів.

Графічна база будь-якого системного вузла складається зі списку екранів та представлених на них графічних елементів. Екрани групуються по їх функціональному призначенні.

Для доступу до графбази, того чи іншого вузла проєкту її спочатку потрібно завантажити в редактор. Це здійснюється за допомогою команди "Завантажити" яка вибирається з меню вузлів бланка "Екрани" навігатора проєкту. Перед виконанням даної команди, потрібно виділити необхідний вузол на цьому бланку. Після завантаження, вміст графічної бази буде відображатися в бланку "Екрани" як вкладені елементи для вибраного вузла.

Розробка графічних екранів проводиться шляхом розміщення на них елементів графічного характеру. Ці елементи можуть бути статичними або динамічними. Статичні елементи як нам відомо, не мають залежності від значень підкогтрольних параметрів та не мають дій для управління виведеною на екран інформацією. Дані елементи ми використовуємо для виконання статичної складової.

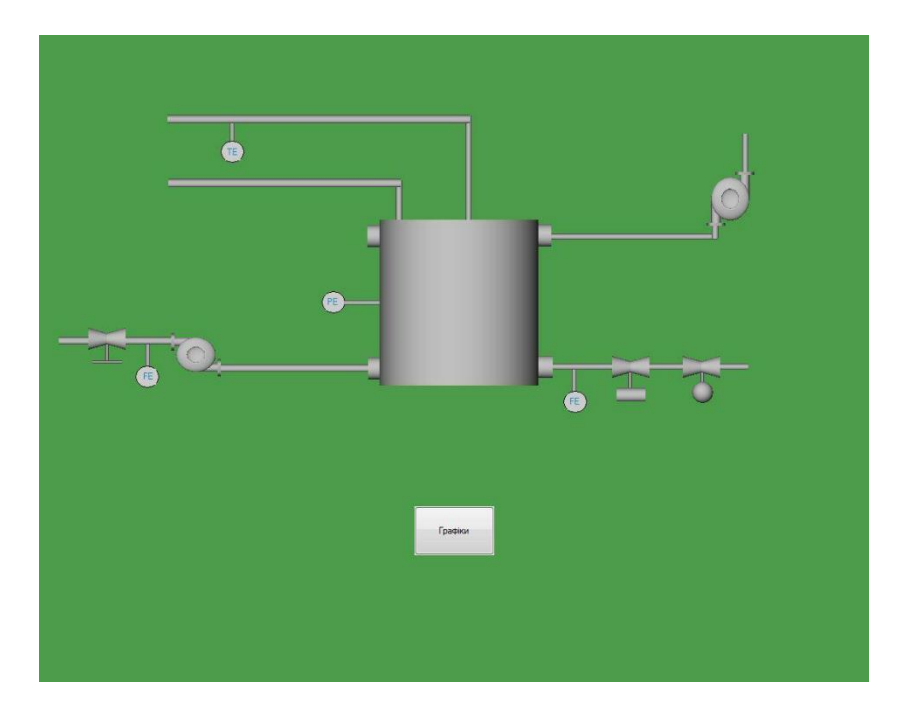

Екран управління "Вигляд системи", представлено на (рис. 3.10)

Графіки, які фіксують зміни підконтрольних параметрів, представляються на наступному екрані, і представляється таким чином:

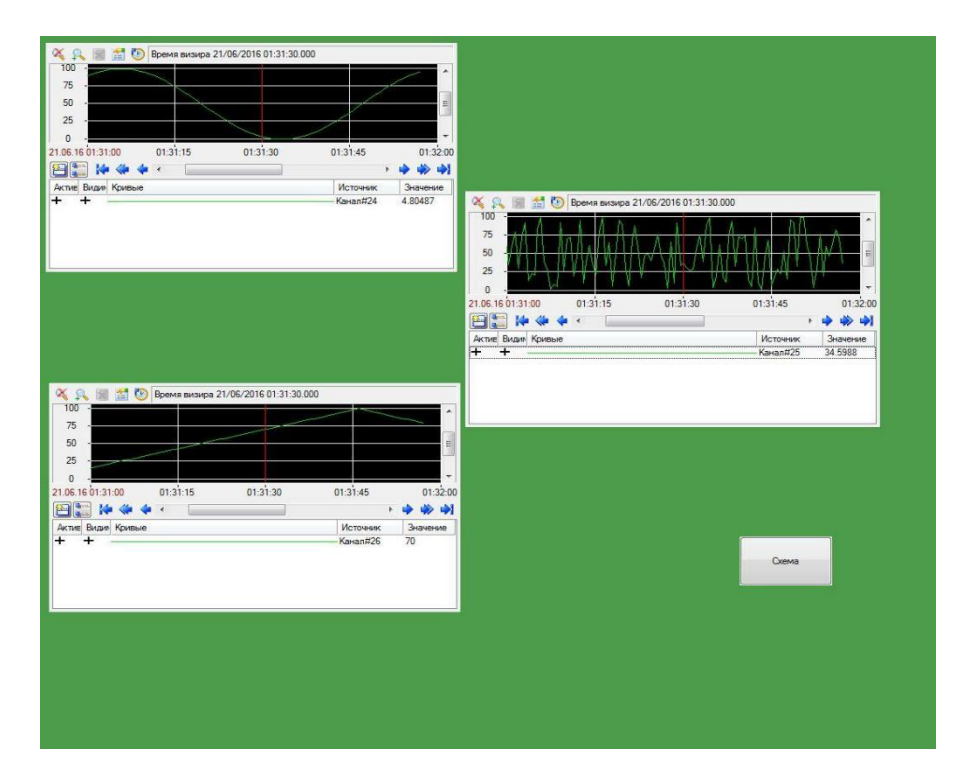

Рис. 3.11. Графіки залежності витрат, температури та тиску

#### **3.3. Висновки**

Отже, нами розроблено SCADA систему, яка дозволяє використовувати автоматизовану систему управління в середовищі TRACE MODE.

Розрахунок ефективності розробленої АСУ ТП показав, що запропоноване рішення є економічно вигідним. Порівнюючи фактичний термін окупності витрат на автоматизацію (1,71 року) з нормативним терміном (6,7 року) і коефіцієнт економічної ефективності (0,58) з нормативним (0,15), ми приходимо до висновку, що цей проект автоматизації є особливо економічно вигідним і відповідає поставленій меті в умовах стрімкого зростання цін на енергоносії.

## **4 БЕЗПЕКА ЖИТТЄДІЯЛЬНОСТІ, ОСНОВИ ОХОРОНИ ПРАЦІ**

## **4.1 Організація охорони праці при експлуатації котлів**

Охорона праці розглядає проблеми забезпечення здорових і безпечних умов праці. Виявляє і вивчає можливі причини нещасних випадків, професійних захворювань, аварій, вибухів, пожеж і розробляє систему заходів і вимог з метою виключення цих причин і створення безпечних і сприятливих для людини умов праці.

Завдання охорони праці є зведення до мінімуму імовірності пошкодження або захворювання працівників з одночасним забезпеченням комфорту при максимальній продуктивності праці.

Навчання працівників безпеці праці проводять відповідно до вимог ГОСТ 12. 0.004 - 79, який встановлює порядок і види навчання. На всіх підприємствах і в організаціях незалежно від характеру і ступеню небезпеки виробництва навчання працівників проводять при підготовці нових робітників, проведенні різноманітних видів інструктажів і підвищенні кваліфікації.

Контроль за своєчасним і якісним навчанням виконує відділ охорони праці чи інженер з охорони праці, або ІТП, на якого наказом керівника підприємства покладено ці обов'язки. Ті, що вперше поступають на роботу, навчання проходять згідно з "Типовим положенням про підготовку і підвищення кваліфікації робітників". В журналі обліку навчальної роботи реєструють навчальну тему, за якою проводилось навчання.

Інструктаж працюючих поділяють на вступний, початковий, на робочому місці, повторний, позаплановий і початковий.

Вступний інструктаж з усіма, хто поступає на роботу незалежно від їх освіти і стажу роботи по даній професії, проводить інженер з охорони праці за програмою, затвердженою головним інженером підприємства, про проведення вступного інструктажу з обов'язковим підписом того, хто проводив інструктаж і того, хто його отримував.

49

Початковий інструктаж на робочому місці, повторний, позаплановий і поточний проводить керівник робіт.

Початковий інструктаж на робочому місці проводять при прийомі на роботу нових робітників за інструкцією з охорони праці, розробленою для окремих професій або видів робіт. Всі робітники після цього інструктажу і перевірки знань 2-5 змін (залежно від навичок і стажу роботи) працюють під наглядом бригадира чи майстра, потім оформляється допуск до їх самостійної праці.

Повторний інструктаж проходять всі працівники незалежно від кваліфікації, освіти і стажу роботи через три місяці. Його проводять з метою перевірки знання робітниками правил і норм з охорони праці.

Позаплановий інструктаж проводять коли змінилися правила охорони праці або технологічний процес, обладнання, інструмент та інші фактори, що впливають на безпеку праці; коли працівники порушують правила охорони праці, що можуть призвести чи призвели до травм, аварій чи пожежі, вибуху. Його проводять індивідуально чи з групою робітників однієї професії за програмою початкового інструктажу на робочому місці. При його реєстрації вказують причину, яка спричинила його проведення.

Умови праці мають велике значення практично для всіх виробничих показників продуктивності праці, якості робіт, безпеки працівників та інше.

Санітарно-гігієнічні умови праці характеризуються показниками виробничого середовища - рівнем освітлення, мікрокліматичними параметрами, загазованістю і запиленістю повітряного середовища, рівнем шуму і вібрації, наявністю іонізуючого випромінювання та інше.

#### **4.2 Електробезпека**

Електричні установки, з якими доводиться мати справу практично всім працюючим по встановленню та налагодженню засобів автоматизації, виявляють для людини велику потенційну небезпеку, яка збільшується у зв'язку з тим, що органи чуття людини не можуть на відстані виявити присутність електричної напруги на обладнанні.

Степінь ураження електричним струмом залежить від цілого ряду факторів: значення сили струму, електричного опору тіла людини та тривалості протікання через неї струму, виду та частоти струму, індивідуальних властивостей людини та умов навколишнього середовища.

Конструкція електроустановок має відповідати умовам їх експлуатації та забезпечувати захист персоналу від дотику з струмоведучими та рухомими частинами, а обладнання - від попадання всередину посторонніх твердих тіл та води.

Конструкція, вид виконання, спосіб встановлення, клас ізоляції застосовуваних провідників, кабелів, пристроїв та іншого електрообладнання відповідають вимогам електробезпеки. За ступенем ураження людей електричним струмом котельня відноситься згідно ПУЕ 1.1.13 до категорії приміщень з підвищеною небезпекою (висока температура, можливість одночасного дотику до металевих елементів технологічного обладнання або металоконструкцій будинку та металевих корпусів електрообладнання).

У нормальному режимі роботи обладнання - можливість ураження працівників електричним струмом виключена. Але на випадок аварії для запобігання ураження струмом людей передбачене захисне заземлення. Згідно ПУЕ 1.7.65 допустимий опір заземлення повинен бути не більшим 10 Ом.

При виконанні монтажних робіт використовуються переносні електроінструменти (електродрилі, електрошліфувальні установки, тощо). Для забезпечення безпечної праці корпуси однофазних електроприймачів повинні занулюватись.

Захист людини від ураження електричним струмом в мережах з зануленням здійснюється тим, що при замиканні одної з фаз на занулений корпус в ланці цієї фази виникає струм короткого замикання, що діє на струмовий захист (плавкий запобіжник, автомат), в результаті чого відбувається відключення аварійної ділянки від мережі. Крім того, ще до спрацювання захисту струм короткого викликає перерозподіл напруги в мережі, що приводить до зниження напруги корпусу відносно землі. Таким чином, занулення зменшує напругу дотику та

51

обмежує час, на протязі якого людина, що доторкнулася до корпусу, може попасти під дію напруги.

Для того, щоб забезпечити швидке (на протязі декількох секунд) відключення аварійної ділянки, струм короткого замикання повинен бути достатньо великим. Відповідно до вимог ПУЕ струм короткого замикання повинен не менше ніж в три рази перевищувати номінальний струм плавкої вставки найближчого запобіжника або номінальний струм нерегульованого розчеплювача автоматичного вимикача. При використанні автоматичних вимикачів, що мають тільки електромагнітний розчіплювач (відсічку), струм короткого замикання повинен перевищувати значення струму встановлення миттєвого спрацювання в 1,25-1,4 рази в залежності від номінального струму.

В однофазних електроприймачів, що включені між фазним та нульовим робочим проводами, занулення корпусів слід виконувати з допомогою окремого (третього) провідника, який повинен з'єднувати корпус електроприймача з нульовим захисним проводом. В таких випадках під'єднувати корпуси електроприймачів для забезпечення електробезпеки до нульового робочого проводу недопустимо, оскільки при його розриві (перегоранні запобіжника) всі під'єднані до нього корпуси виявляться під фазною напругою відносно землі.

В мережі з зануленням недопустимо використовувати заземлення окремих електроприймачів, не під'єднавши їх перед цим до нульового захисного провідника. В цьому випадку при замиканні фази на заземлений, але не приєднаний до нульового захисного провідника корпус створюється коло струму через заземлення цього корпусу та заземлення нейтралі джерела струму. Такий випадок небезпечний, оскільки засоби захисту не зможуть відключити такий електроприймач через мале значення струму і тому небезпечна напруга на всіх корпусах може зберігатися тривалий період, поки заземлений приймач не буде відключений вручну.

Важливо відмітити, що якщо занулений корпус одночасно заземлений, то це тільки покращує умови безпеки, оскільки забезпечує додаткове заземлення нульового захисного проводу.

52

Для ізоляції людини від частин електроустановок, що знаходяться під напругою, використовуються основні та допоміжні ізолюючі засоби, а саме слюсарномонтажний інструмент з ізольованими ручками, коврики, ізолюючі підставки, тощо.

У приміщеннях, де знаходяться вимірювальні прилади, необхідно забезпечити виконання заходів по боротьбі з статичною електрикою (тобто прилади повинні бути заземлені). Найпростішим засобом є підтримка відносної вологості повітря на рівні 50 - 60 % за допомогою побутового електрозволожувача.

Підлогу слід виконувати відповідно до ГОСТ 12.4.124-83, використовуючи антистатичне покриття на проходах і біля робочих місць.

Р обітникам рекомендовано носити одежу з природних матеріалів або з комбінованих - природних і штучних волокон. Для зняття електростатичних зарядів з одежі слід використовувати антистатики побутового призначення.

Оскільки корпуси приладів виконані з металу, то для усунення небезпеки ураження людини електричним струмом (можливий пробій на корпус приладу) використовується захисне заземлення.

#### **4.3 Розрахунок заземлення**

Розрахуємо систему заземлення для електроустаткування, яке працює від напруги 220 В.

$$
R_{\text{max}} \le \frac{U}{I_p} = \frac{220}{66} = 3.3 \le 40M
$$

Визначаємо опір грунту:  $\mathcal{P} = \kappa_* \cdot \mathcal{P} = 2 \cdot 200 = 400$  Ом м,

де  $\kappa_{\nu}$ - коефіцієнт підсилення;

 $P_{\alpha}$ — питомий опір грунту (вибирається з довідкової літератури).

Визначаємо опір одиночного вертикального заземлювача:

$$
R_B = \frac{\rho}{2\pi} (\ln \frac{21}{d} + \frac{1}{2} * \frac{4t + 1}{4t - 1})
$$

де t - відстань від середини заземлювача до поверхні грунту, м;

l,d - довжина і діаметр стержня заземлювача, м;

 $R = 96$  O<sub>M</sub>.

Визначаємо опір сталевої полоси, що з'єднує стержневі заземлювачі:

$$
R_{\pi} = (\rho / 2\pi) * \ln(l^2 / dt) = 61_{\text{OM}}.
$$

Визначаємо орієнтовне чмсло стержневих заземлювачів:

 $n = R_B/[r_B]\eta_B = 96/4*1 = 24$ <sub>HHT;</sub>

 $r_{\text{B}}$ - допустимий по нормам опір заземляючого пристрою,

 $\eta_{\text{B}}$ - коефіцієнт використання вертикальних заземлювачів (для орієнтовного розрахунку приймається рівним 1).

Приймаємо розміщення вертикальних заземлювачів по контуру з відстанню між стальними заземлювачами рівним 21. З довідкової літератури визначаємо  $\frac{\eta_{B}}{2} = 0.66$ 

 $i^{7} = 0.39$ .

Визначаємо необхідну кількість вертикальних заземлювачів

 $n = R_B/[r_B]\eta_B = 96/(4*0.66) = 36$ 

Розраховуємо загальний розрахунковий опір аземлюючого пристрою R з врахуванням з'єднувальної полоси

 $R = R_B R_H / (R_B \eta_T + R_H \eta_B n) = 3.9 \Omega_M$ 

Розрахунок проведено правильно, оскільки виконується умова  $R \leq [r]$ .

#### **Розрахунок штучного заземлення:**

Приймаємо, що опір захисного заземлення не повинен перевищувати 4 Ом:

$$
R_{33} = \frac{R_c R_n}{R_c + R_n} \le 40M
$$

де  $R_{33}$  – опір захисного заземлення;

 $R_c$  – опір стержневих заземлювачів;

 $R_{\scriptscriptstyle\rm II}$  - опір поперечних заземлювачів.

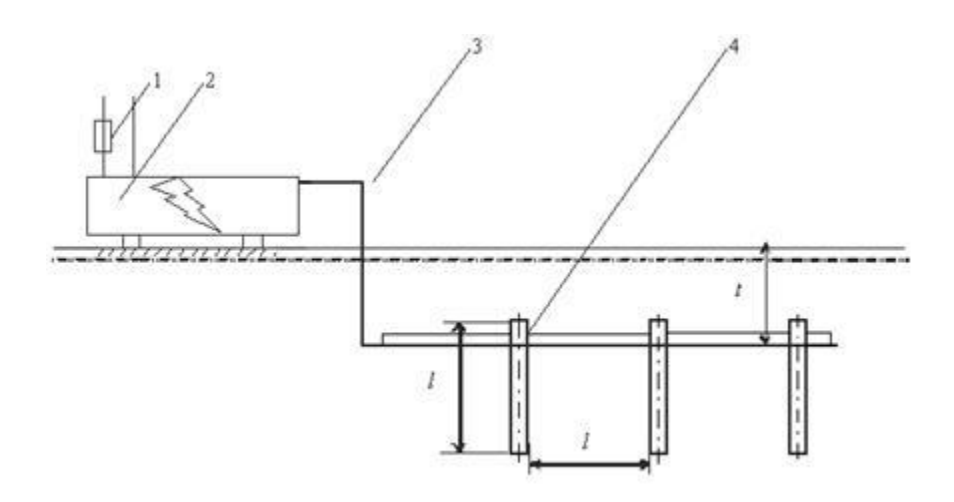

Рисунок 4.1 - Пристрій заземлення

4 – плавка вставка; 2 – електроустановка; 3 – з'єднувальна штаба; 4 – трубчатий заземлювач

Опір одиночного стержневого заземлювача розтіканню електричного струму:

$$
R_{oc} = \frac{\rho_p}{2\pi l} (\ln \frac{2l}{d} + \ln \frac{4h'+l}{4h'-l})
$$

де h – відстань від поверхні грунту до заземлювача і становить 0,8 м;

l – довжина стержневого заземлювача 3 м;

d – діаметр стержневого заземлювача 50 мм.

$$
R_{\text{oc}} = \frac{750}{2 \cdot 3.14 \cdot 3} \left( \ln \frac{2 \cdot 3}{0.05} + \ln \frac{4 \cdot 0.8 + 3}{4 \cdot 0.8 - 3} \right) = 39.8 \cdot (0.18 + 3.43) = 143.8 \text{OM}
$$

Опір одиночного поперечного заземлювача:

$$
R_{on} = \frac{\rho_p}{2\pi} \ln \frac{2l^2}{bh'}
$$

де l – довжина поперечного заземлювача 2,5 м;

b – ширина полоси заземлювача 30 мм;

 $P_{\nu}$  - розрахунковий опір грунту: для поперечних електродів 1000 Ом·м, для стержневих електродів 750 Ом·м.

$$
R_{\rho n} = \frac{1000}{2 \cdot 3,14 \cdot 2,5} \ln \frac{2 \cdot 2,5^2}{0,03 \cdot 0,8} = 63.7 \cdot 6,25 = 398.10 \text{ m}
$$

В наслідок взаємовпливу вводимо коефіцієнт використання заземлювачів:

$$
\eta = \frac{R_0}{nR_\theta}
$$

де  $R_{\text{A}}$  – допустимий опір заземлення, що становить 4 Ом;

R<sup>о</sup> – опір одиночного заземлювача.

| $\mathbf n$  | $R_{n}$ | $\mathbf{R}_{\rm c}$ | $\mathbf{R}_{0}$ | ŋ    |
|--------------|---------|----------------------|------------------|------|
| $\mathbf{1}$ | 398,1   | 143,8                | 105,6            | 26,1 |
| 5            | 398,1   | 143,8                | 105,6            | 5,2  |
| 10           | 398,1   | 143,8                | 105,6            | 2,6  |
| 15           | 398,1   | 143,8                | 105,6            | 1,7  |
| 20           | 398,1   | 143,8                | 105,6            | 1,3  |
| 25           | 398,1   | 143,8                | 105,6            | 1,1  |
| 26           | 398,1   | 143,8                | 105,6            | 1,0  |
| 27           | 398,1   | 143,8                | 105,6            | 0,9  |

3 цієї формули методом ітерацій підбирають n, при якому  $\eta = 1$ :

Отже приймаємо кількість одиночних заземлюючих електродів рівною 26.

## **ЗАГАЛЬНІ ВИСНОВКИ КВАЛІФІКАЦІЙНОЇ РОБОТИ**

Аналіз технологічного об'єкта виявив необхідність розробки та впровадження новітніх технологій для підвищення безпеки експлуатації об'єкта, підвищення точності підтримки температури теплоносія та покращення технологічних показників.

Запропоновані нами динамічні характеристики об'єкта автоматизації, розроблена математична модель системи регулювання тиску, розрахунок налаштувань одноконтурного регулятора АКПП та розрахунок оптимальних налаштувань регулятора дали можливість оптимізувати споживання електроенергії.

На основі проведених аналізів та розрахунків було проведено оптимальний підбір засобів технічної автоматизації та спроектована система SCADA для проєкту з використанням редактора TRACE MODE, що дало нам змогу повноцінно і ефективно керувати процесами в котельні.

#### **ПЕРЕЛІК ПОСИЛАНЬ**

- 1. Методичні рекомендації з виконання, оформлення та захисту кваліфікаційних робіт магістрів спеціальності 151 – «Автоматизація та комп'ютерно-інтегровані технології» / ТНТУ ім. І. Пулюя; уклад. А.Г. Микитишин, М.М. Митник, В.В. Левицький, Р.І. Королюк – Тернопіль: ТНТУ, 2022. – 84 с.
- 2. Введення в комп'ютерну графіку та дизайн. Навчальний посібник для студентів спеціальності 174 "Автоматизація, комп'ютерно-інтегровані технології та робототехніка" / Укладачі: О.В. Тотосько, П.Д. Стухляк, А.Г. Микитишин, Р.З. Золотий - Тернопіль : ФОП Паляниця В.А., 2023 – 304 с.
- 3. Автоматизовані системи керування на програмованих логічних контролерах: Навчальний посібник / Куцик А., Місюренко В.. — Львів: Львівська політехніка,  $2011. - 200$  c.
- 4. "Automation in the Food Industry" (Автоматизація в харчовій промисловості) ред. L. Eriksson, A. Bengtsson, R. B. Gustavsson, та ін.
- 5. А.Г. Микитишин, М.М. Митник, П.Д. Стухляк, В.В. Пасічник Комп'ютерні мережі. Книга 1. [навчальний посібник] (Лист МОНУ №1/11-8052 від 28.05.12р.) - Львів, "Магнолія 2006", 2013. – 256 с.
- 6. Каталог продукції фірми Siemens . 2004 152 стор.
- 7. Навчальний курс Siemens Simatic S7. Програмування . Курс ST-7PRO1/ST-7PRO2. 458 стор .
- 8. Житецький В.Ц. Основи охорони праці.- Львів: Афіша, 2000.- 350 с.
- 9. Губський А. І., Цивільна оборона.- К.: Міністерство освіти, 1995. 216 с.
- 10. Пістун І.П., "Безпека життєдіяльності" Суми: Університетська книга, 2000, 302с.
- 11. Губський А.І. Цивільна оборона. К.: Міністерство освіти, 1995. 216 с.
- 12. Депутат О.П., Коваленко І.В., Мужик І.С. Цивільна оборона. Навчальний посібник / За ред. Полковника В.С.Франчука. – Львів : Афіша, 2000. – 336с.